## Přednáška III. Data, jejich popis a vizualizace

- **→ Náhodný výběr, cílová a výběrová populace**
- **Typy dat**
- **→** Vizualizace různých typů dat
- $\rightarrow$  Popisné statistiky

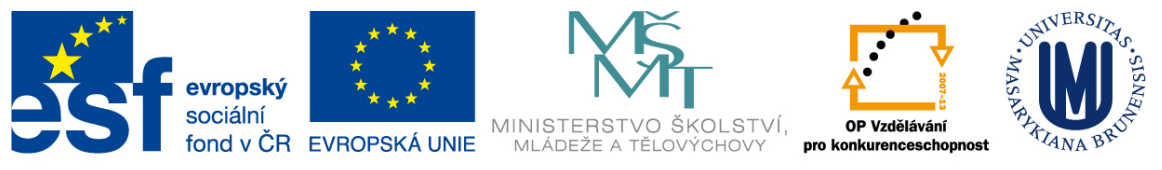

INVESTICE DO ROZVOJE VZDĚLÁVÁNÍ

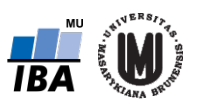

### Opakování – podmíněná pravděpodobnost

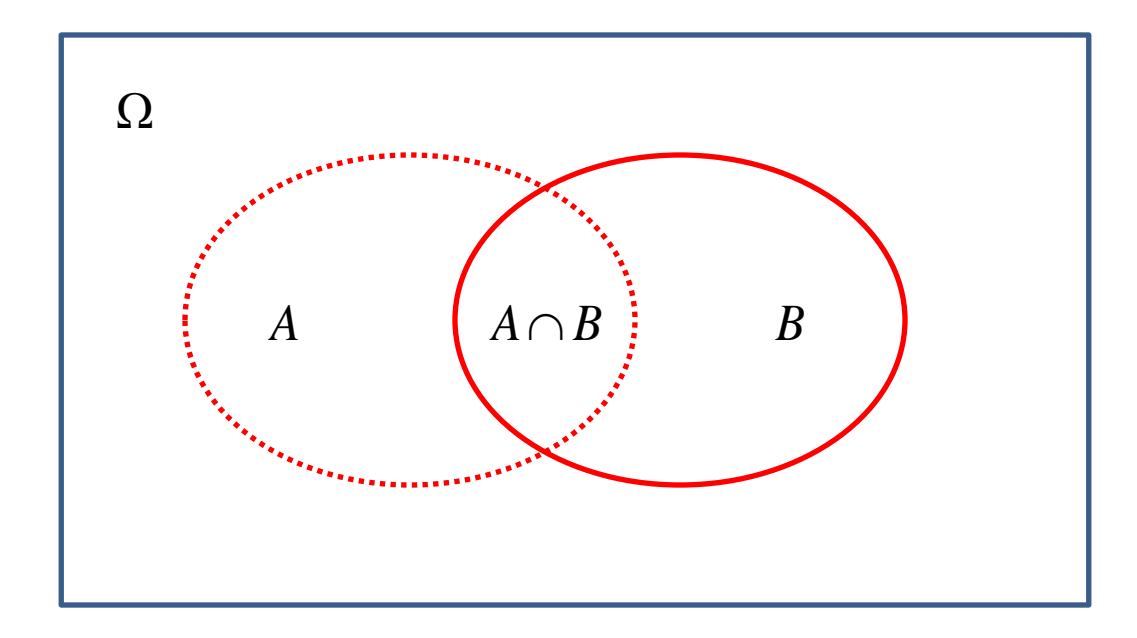

- Jak můžu vyjádřit podmíněnou pravděpodobnost jevu A za nastoupení jevu B?
- A co platí v případě nezávislosti těchto dvou jevů?

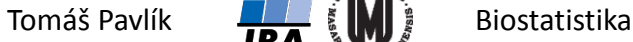

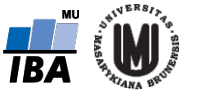

### Opakování – celková pravděpodobnost

 $\rightarrow$  Populaci můžeme rozdělit dle věku na tři skupiny: děti (H<sub>0</sub>), dospělé v produktivním věku  $(H_1)$  a dospělé v postproduktivním věku  $(H_2)$ , přičemž známe rozdělení populace, tedy známe P(H<sub>0</sub>), P(H<sub>1</sub>) a P(H<sub>2</sub>).

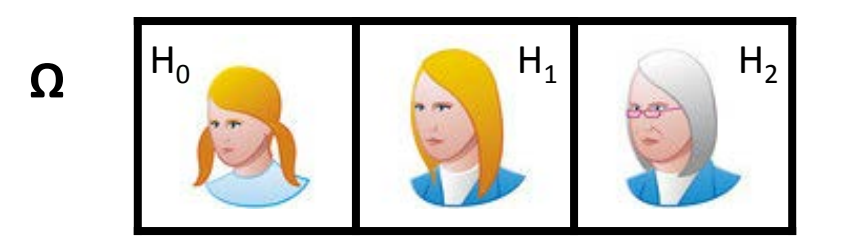

#### Označme **jev A: stane se úraz**.

- $\rightarrow$  Známe pravděpodobnost úrazu u dítěte, P(A|H<sub>0</sub>), u dospělého v produktivním věku, P(A|H<sub>1</sub>), a u dospělého v postproduktivním věku, P(A|H<sub>2</sub>).
- Jsme schopni pomocí vzorce pro celkovou pravděpodobnost spočítat **P(A)**?

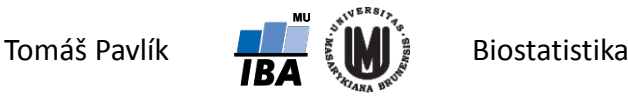

### Opakování – diagnostické testy

- **→** Co vyjadřují následující charakteristiky?
- Senzitivita
- $\rightarrow$  Specificita
- Prediktivní hodnota pozitivního testu
- **Prediktivní hodnota negativního testu**

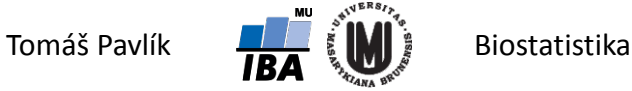

## 1. Jak vznikají data?

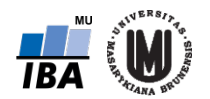

#### Jak vznikají data?

Záznamem skutečnosti…

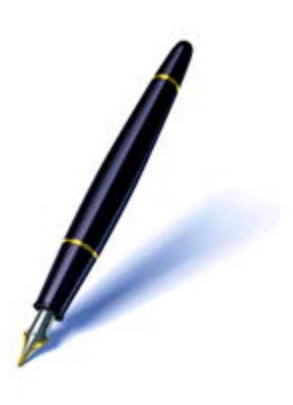

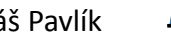

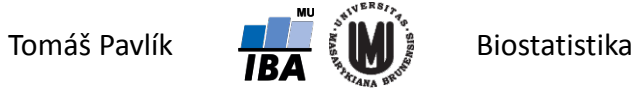

#### Jak vznikají data?

Záznamem skutečnosti…

#### … **kterou chceme dále studovat** → smysluplnost?

#### … **více či méně dokonalým** → kvalita?

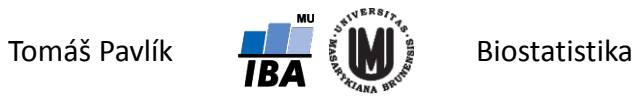

#### Jak vznikají data?

Záznamem skutečnosti…

… **kterou chceme dále studovat** → smysluplnost? (krevní tlak, glykémie × počet srdcí, počet domů)

> … **více či méně dokonalým** → kvalita? (variabilita = informace + chyba)

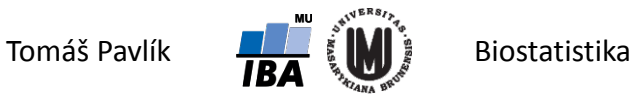

### Cílová populace, výběrová populace

**Cílová populace** – skupina subjektů, o které chceme zjistit nějakou informaci. Odpovídá základnímu prostoru Ω.

**Experimentální vzorek** neboli **výběrová populace** – podskupina cílové populace, kterou pozorujeme, měříme a analyzujeme. Jakékoliv výsledky chceme zobecnit na celou cílovou populaci. **Výběrová populace musí svými charakteristikami odpovídat cílové populaci (reprezentativnost)**. Toho můžeme docílit náhodným, ale i záměrným výběrem.

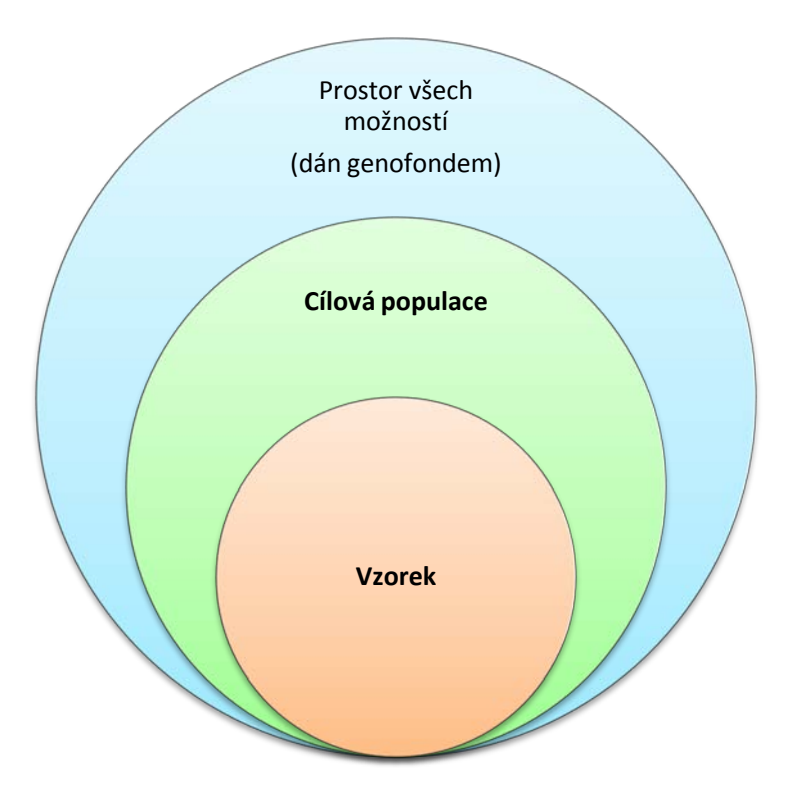

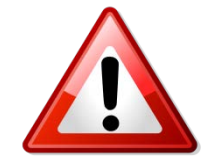

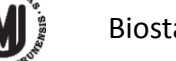

#### Popis cílové populace – popis pozorované variability

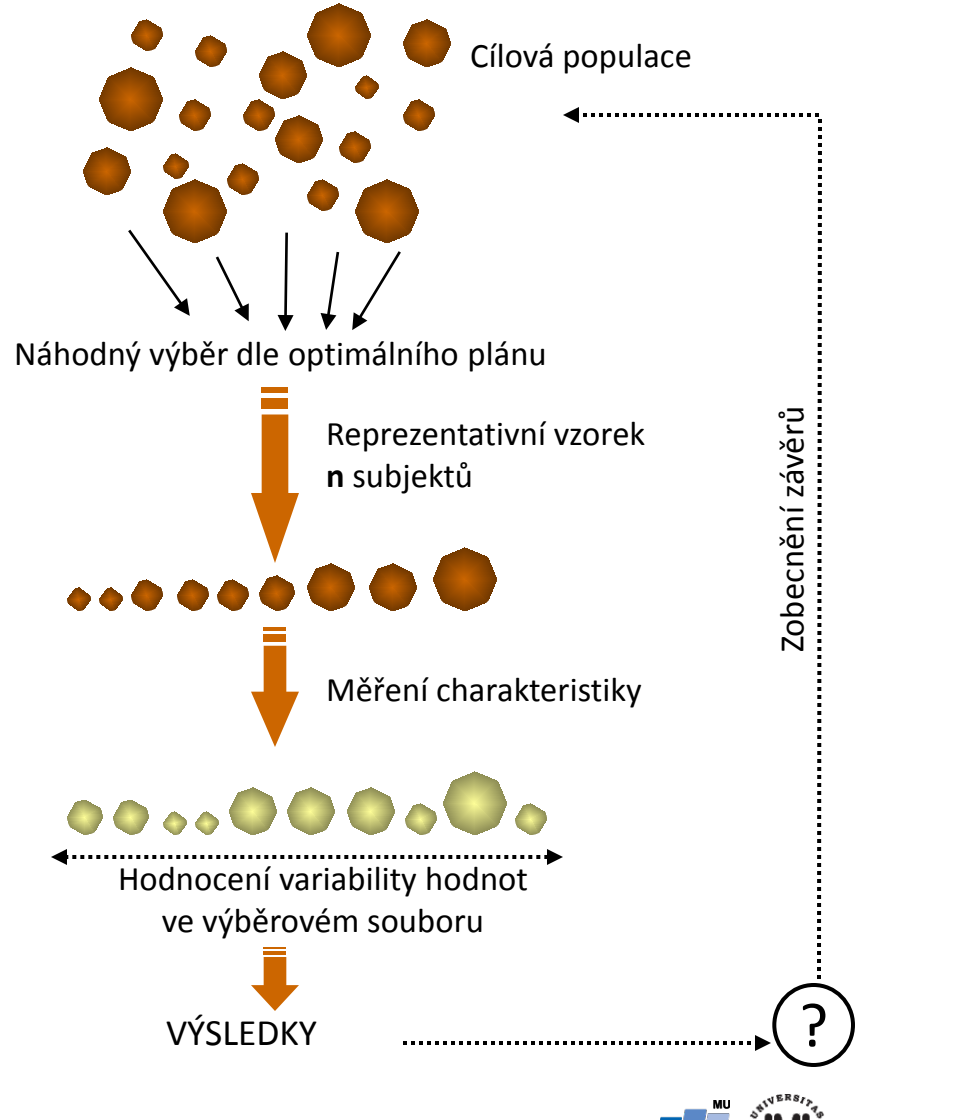

**Reprezentativnost Přesnost Spolehlivost ?**

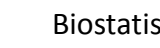

## 2. Typy dat a jejich vizualizace

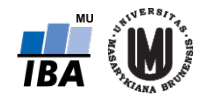

## Typy dat

- **Kvalitativní** proměnná (kategoriální) lze ji řadit do kategorií, ale nelze ji kvantifikovat, resp. nemá smysl přiřadit jednotlivým kategoriím číselné vyjádření.
- Příklady: pohlaví, HIV status, užívání drog, barva vlasů
- **Kvantitativní** proměnná (numerická) můžeme jí přiřadit číselnou hodnotu. Rozlišujeme dva typy kvantitativních proměnných:
	- **Spojité**: může nabývat jakýchkoliv hodnot v určitém rozmezí. Příklady: výška, váha, vzdálenost, čas, teplota.
	- **Diskrétní**: může nabývat pouze spočetně mnoha hodnot. Příklady: počet krevních buněk, počet hospitalizací, počet krvácivých epizod za rok, počet dětí v rodině.

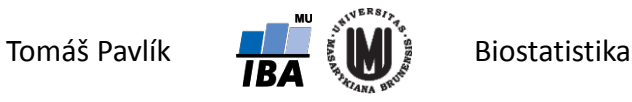

### Typy dat – příklady

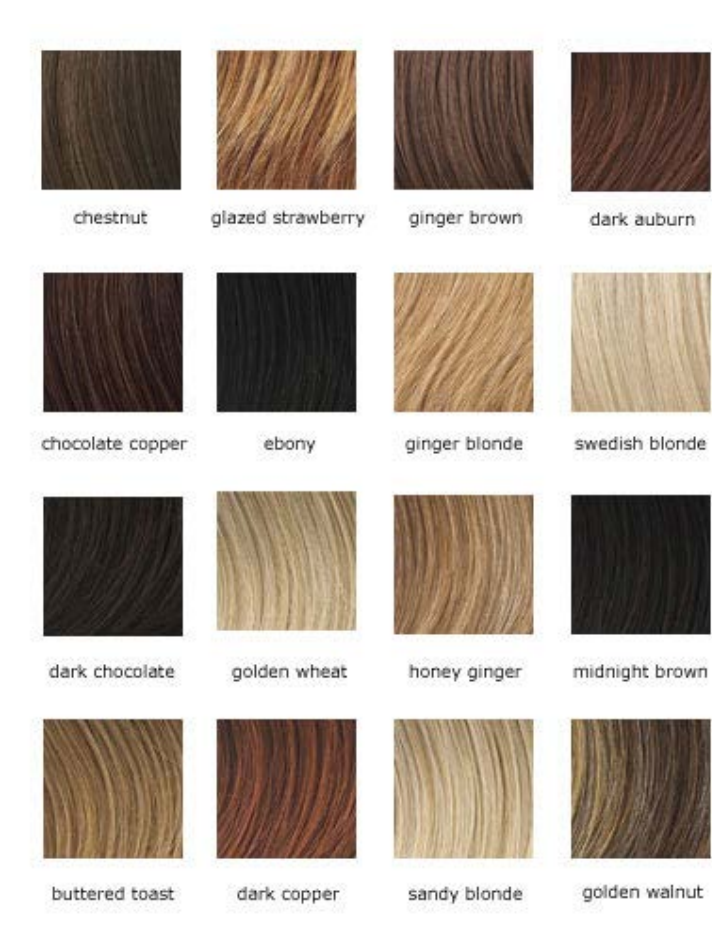

#### Kvalitativní proměnná kvantitativní proměnná

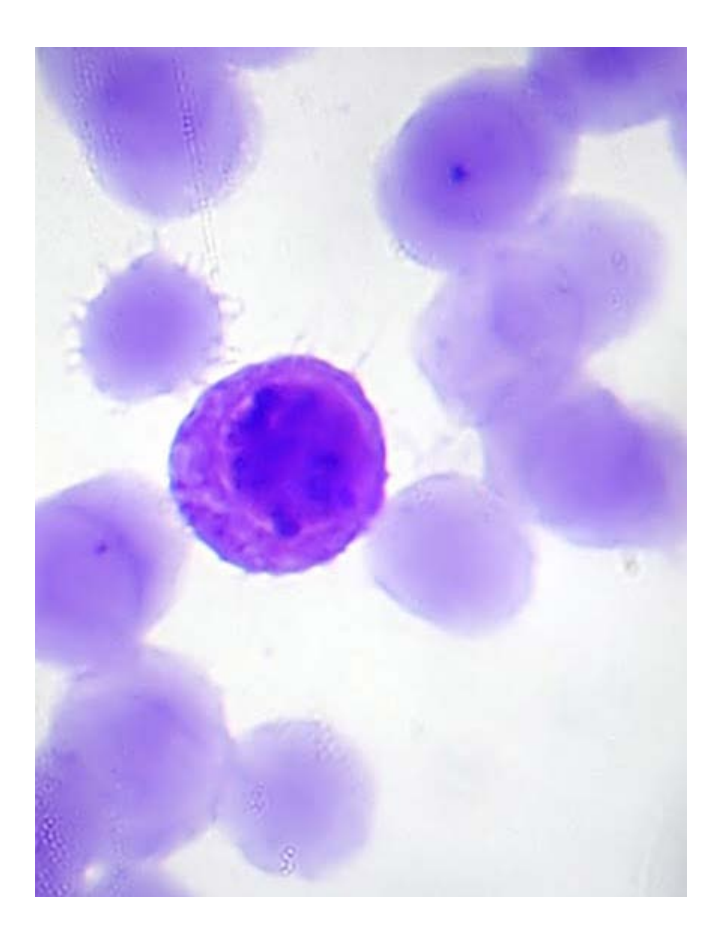

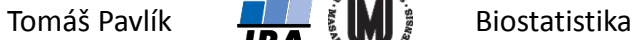

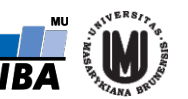

#### Kvalitativní data lze dělit dále

**Binární data** – pouze dvě kategorie typu ano / ne.

**Nominální data** – více kategorií, které nelze vzájemně seřadit. Nemá smysl ptát se na relaci větší/menší.

**Ordinální data** – více kategorií, které lze vzájemně seřadit. Má smysl ptát se na relaci větší/menší.

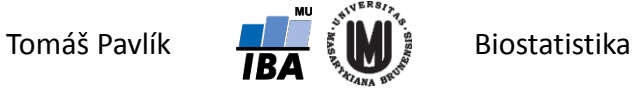

### Kvalitativní data – příklady

#### **Binární data**

- $\rightarrow$  diabetes (ano/ne)
- **→** pohlaví (muž/žena)
- stav (ženatý/svobodný)

#### **Nominální data**

- $\rightarrow$  krevní skupiny (A/B/AB/0)
- **→** stát EU (Belgie/.../Česká republika/.../Velká Británie)
- stav (ženatý/svobodný/rozvedený/vdovec)

#### **Ordinální data**

- stupeň bolesti (mírná/střední/velká/nesnesitelná)
- spotřeba cigaret (nekuřák/ex-kuřák/občasný kuřák/pravidelný kuřák)
- stadium maligního onemocnění (I/II/III/IV)

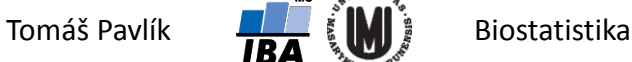

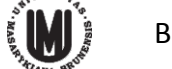

#### Kvantitativní data

- Mají větší **informační hodnotu** než data kvalitativní.
- Spojitá data mají větší informační hodnotu než data diskrétní.
- Větší informační hodnota znamená, že nám stačí méně pozorování na detekci určitého rozdílu (pokud ten rozdíl samozřejmě existuje).
- Kvůli interpretaci je někdy výhodné kvantitativní data **agregovat** do kategorií (např. věk) – **tímto krokem však ztrácíme část informace**. Zpětně nejsme schopni data rekonstruovat.

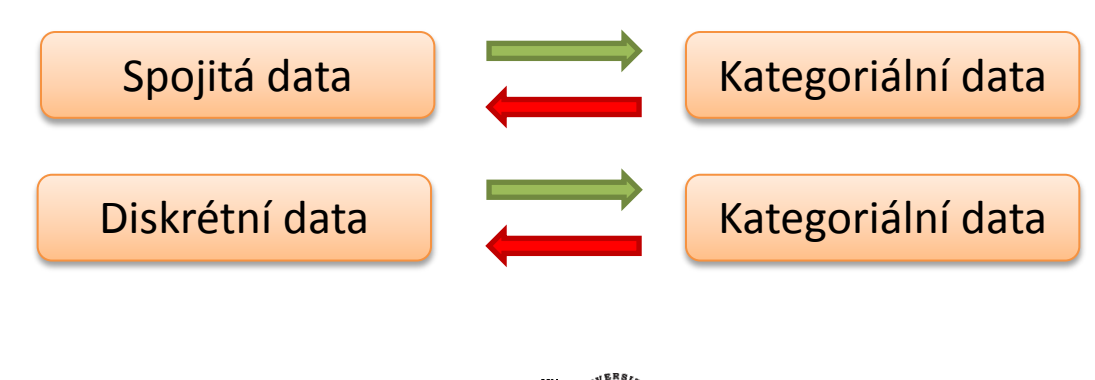

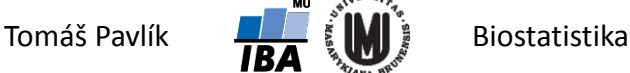

#### Typy dat dle škály hodnot

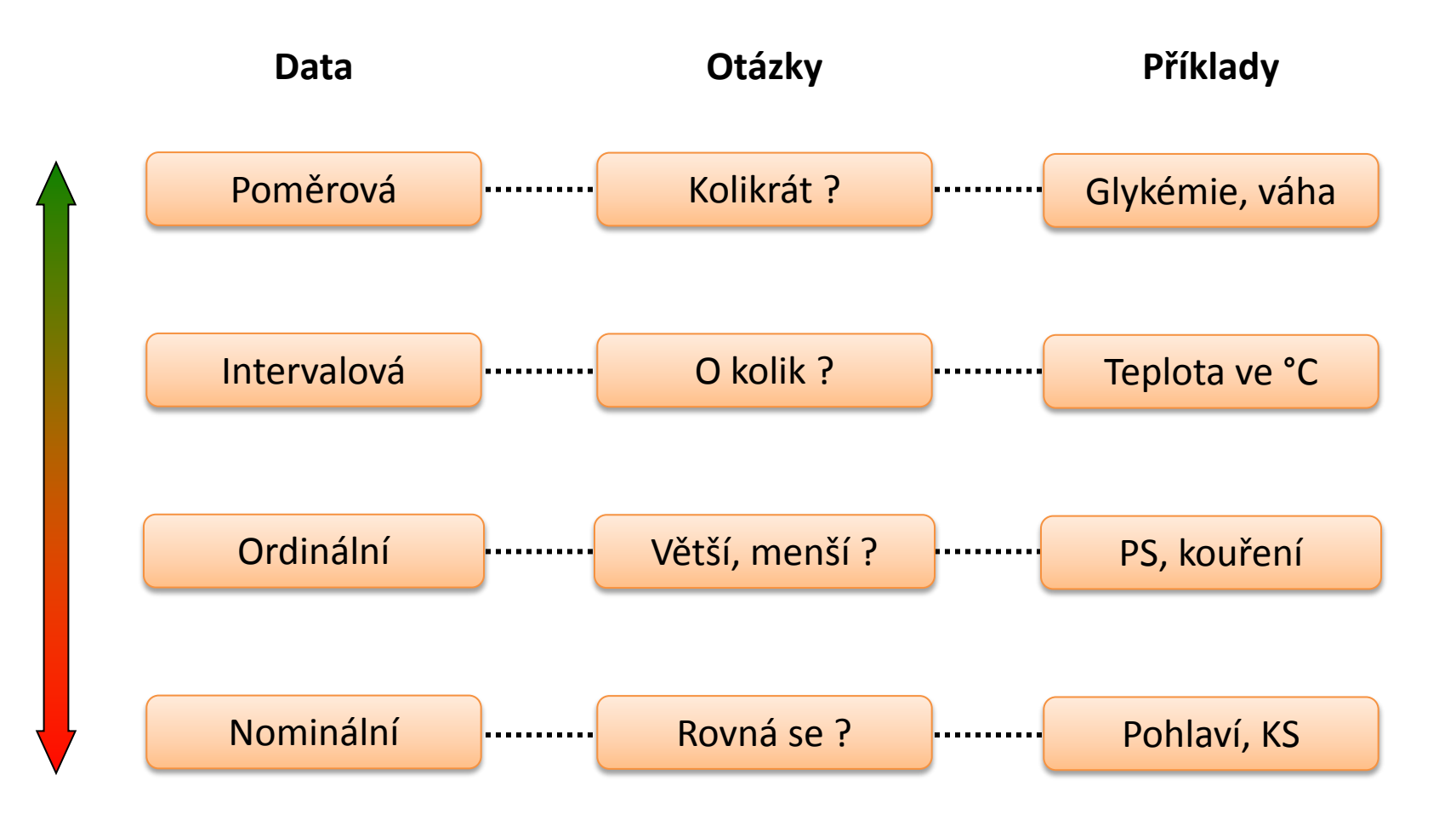

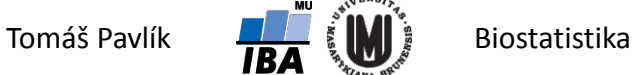

#### Další typy dat – odvozená data

- **Pořadí** (rank) místo absolutních hodnot známe někdy pouze jejich pořadí. Jedná se sice o ztrátu určitého množství informace, nicméně i pořadí lze v biostatistice využít.
- **Procento** (percentage) sledujeme-li např. zlepšení v určitém parametru, je výhodné sledovat procentuální zlepšení. Př.: ejekční frakce levé srdeční komory.
- **Podíl** (ratio) mnoho indexů je odvozeno jako podíl dvou měřených veličin. Př.: BMI.
- **Míra pravděpodobnosti** (rate) týká se výskytu různých onemocnění, kdy počet nových pacientů v daném čase (studii) je vztažen na celkový počet zaznamenaných osobo-roků. Př.: výskyt nádorového onemocnění u pacientů ve studii.
- **Skóre** (score) jedná se o uměle vytvořené hodnoty charakterizující určitý stav, který nelze jednoduše měřit jako číselné hodnoty. Př.: indexy kvality života.
- **Vizuální škála** (visual scale) pacienti často hodnotí svoje obtíže na škále, která má formu úsečky o délce např. 10 cm. Př.: hodnocení kvality života.

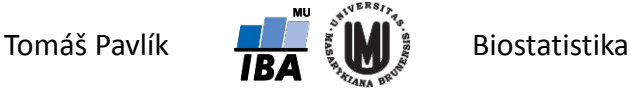

#### Další typy dat – odvozená data

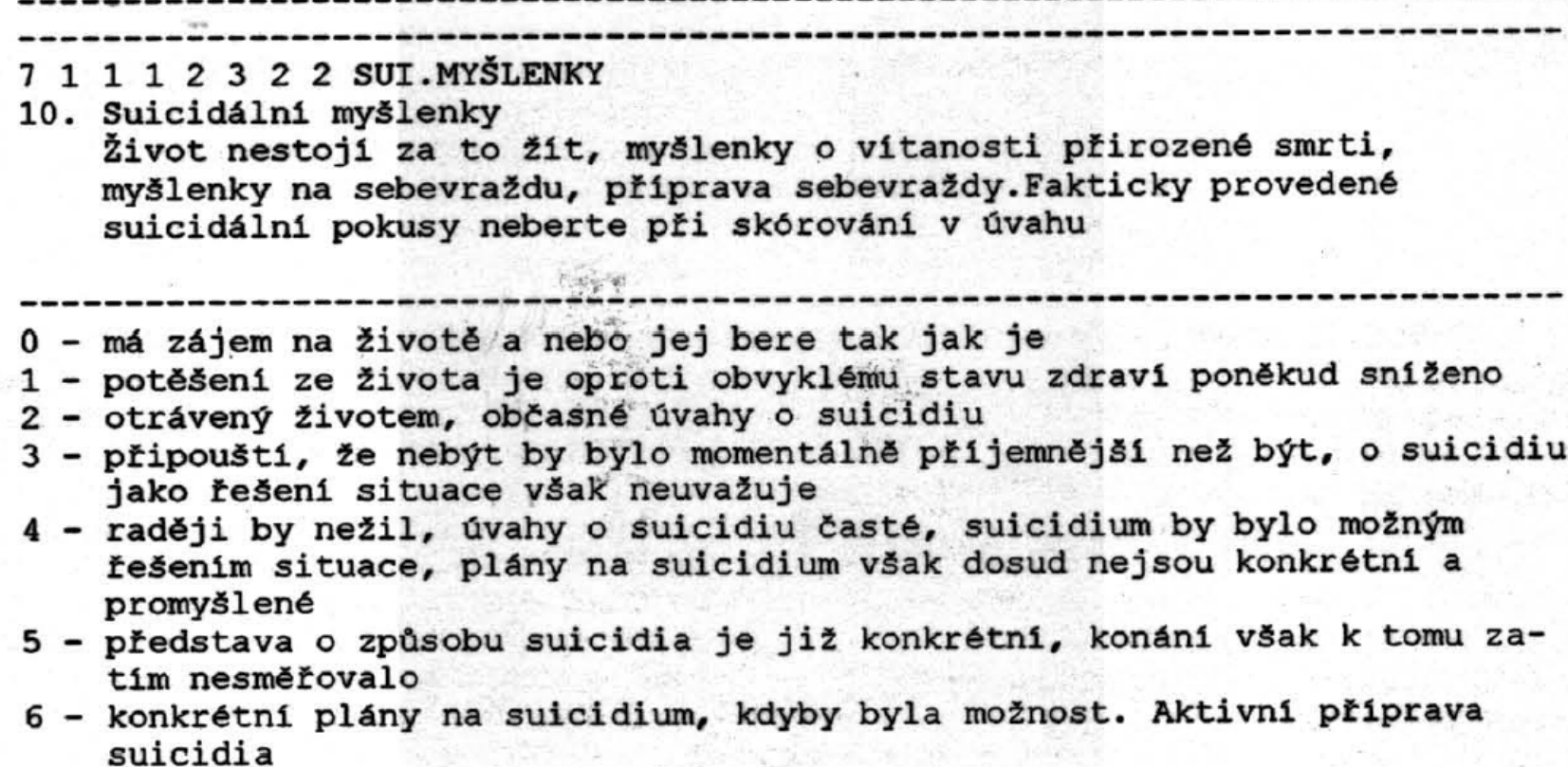

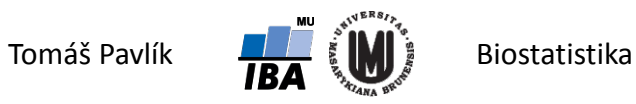

### Absolutní vs. relativní četnost

- Vyjádření výsledků v relativní formě (procento) má často příjemnou interpretaci, ale může být zavádějící.
- Relativní vyjádření účinnosti by mělo být vždy doprovázeno absolutním vyjádřením účinnosti.
- **Příklad**: Srovnání účinnosti léčiva ve smyslu prevence CMP u kardiaků.
	- Studie 1: Výskyt CMP ve skupině A je 12 %, ve skupině B je 20 %. Relativní změna v účinnosti = **40 %**; absolutní změna = **8 %**.
	- Studie 2: výskyt CMP ve skupině A je 0,9 %, ve skupině B je 1,5 %. Relativní změna v účinnosti = **40 %**; absolutní změna = **0,6 %**.

Výsledkem je rozdílný přínos léčby při stejné relativní účinnosti.

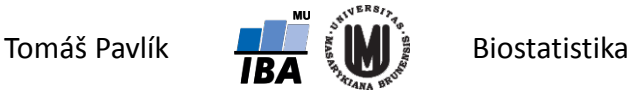

#### Další typy dat – cenzorovaná data

- **Cenzorovaná data** charakterizují experimenty, kde sledujeme čas do výskytu předem definované události.
- V průběhu sledování událost nemusí nastat u všech subjektů. Subjekty však nelze vinit z toho, že jsme u nich nebyli schopni danou událost pozorovat a už vůbec je nelze z hodnocení vyloučit.
- O čase sledování takového subjektu pak mluvíme jako o **cenzorovaném**.
- Toto označení indikuje, že sledování bylo ukončeno dříve, než u subjektu došlo k definované události. Nevíme tedy, kdy a jestli vůbec daná událost u subjektu nastala, víme pouze, že nenastala před ukončením sledování.

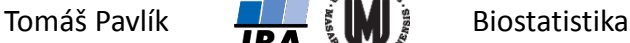

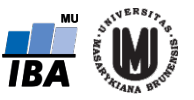

#### Další typy dat – cenzorovaná data

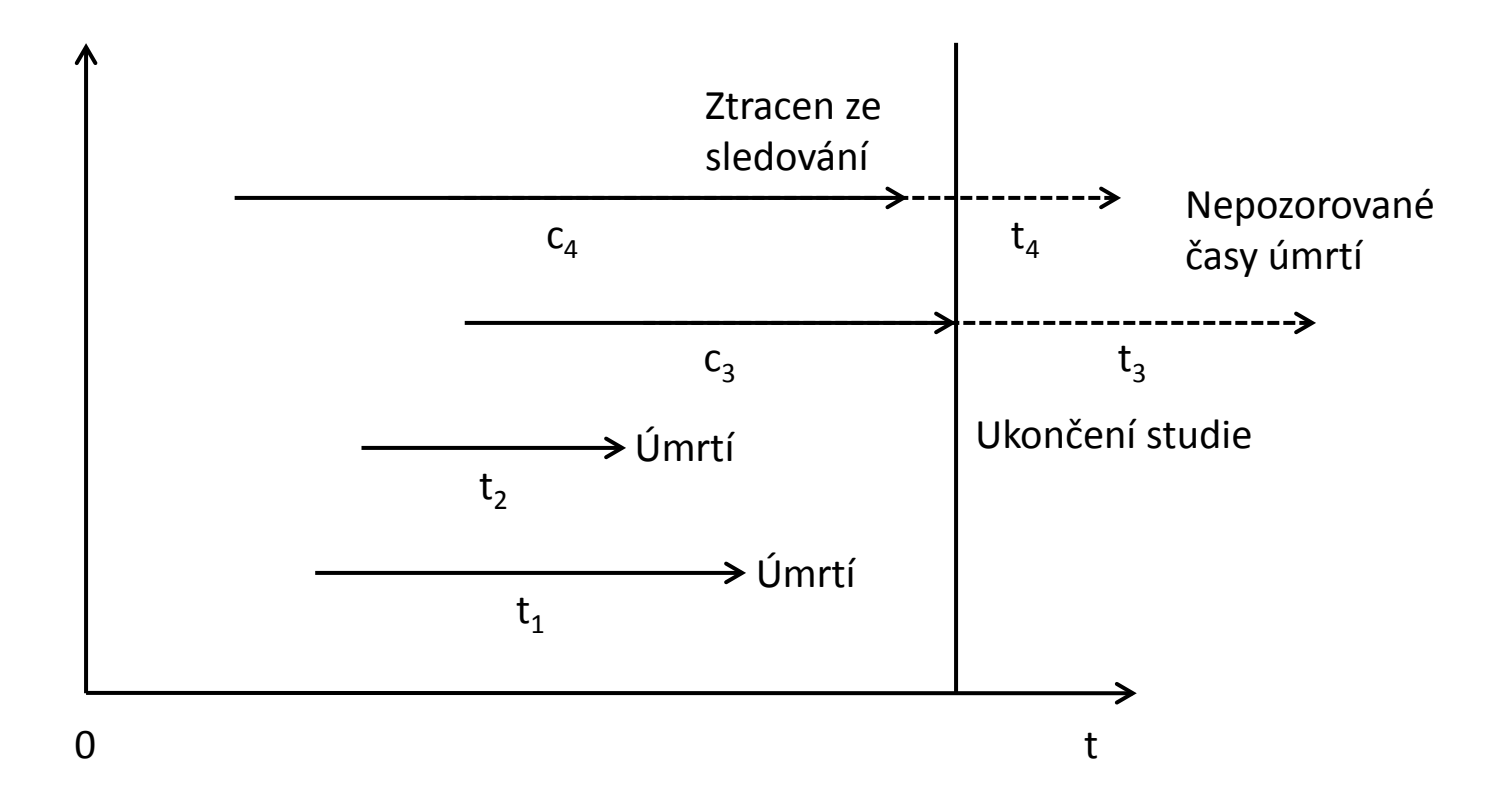

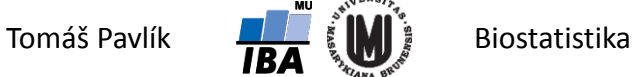

# 3. Vizualizace a popis různých typů dat

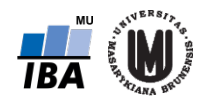

#### Reálná data

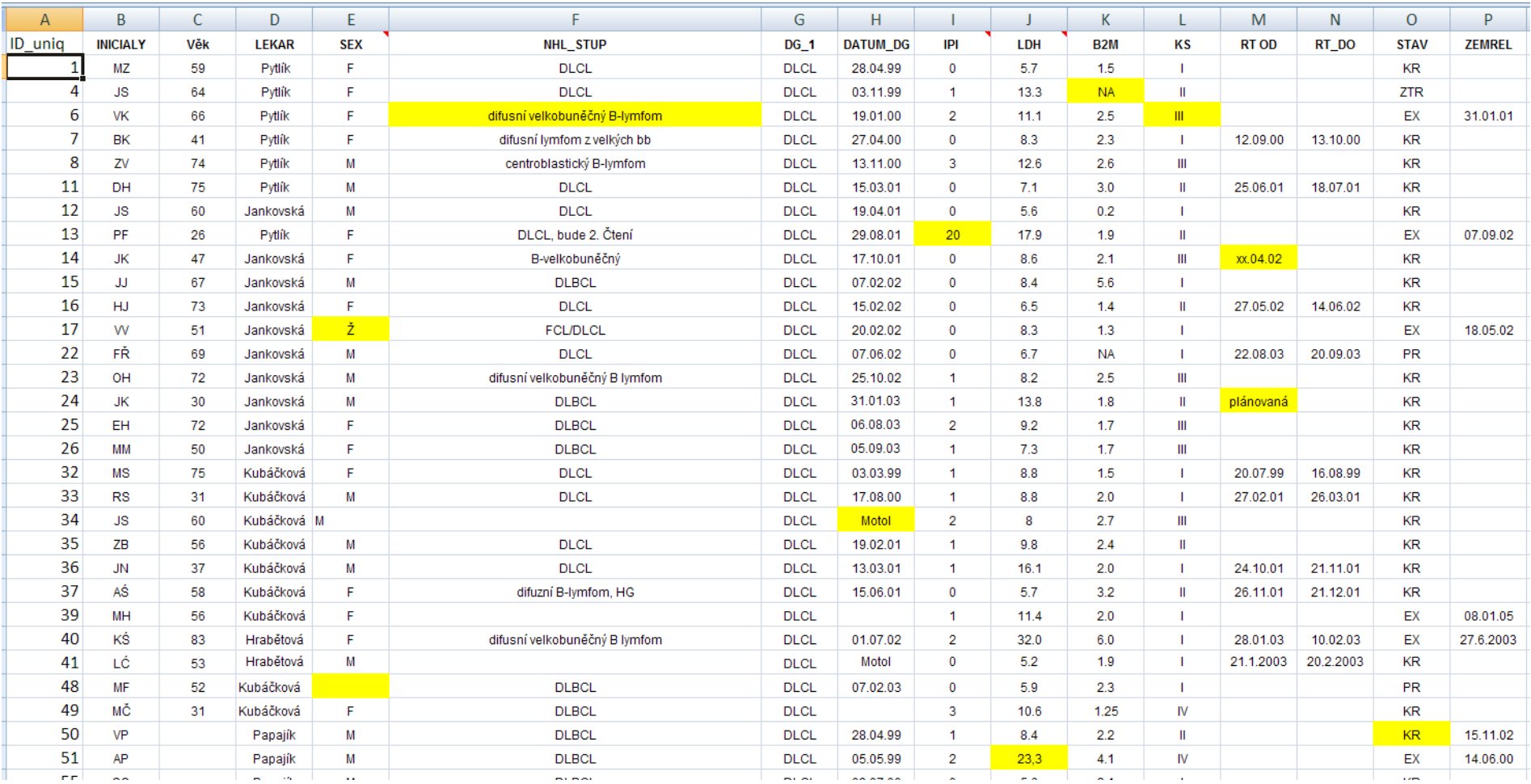

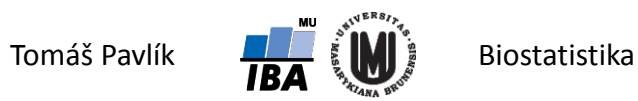

### Proč je popis a vizualizace dat třeba?

Chceme **zpřehlednit** pozorovaná data – ve vhodných grafech.

- Chceme **zachytit** případné odlehlé a **extrémní** body nebo nečekané, **nelogické** hodnoty.
- Chceme **popsat** naměřené hodnoty.

Chceme vypočítat vhodné sumární statistiky, které budou pozorovaná data dále **zastupovat** při prezentaci, srovnáních apod. Chceme pozorovanou informaci "uložit" v zástupných statistikách, použití všech pozorovaných dat je nepraktické až nemožné.

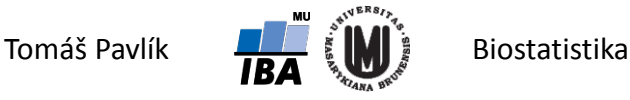

### Jaké jsou výstupy popisné analýzy?

Obecně neformální, jde o **shrnutí pozorovaného** a ne o formální testování.

**Vztahují se pouze na pozorovaná data** (respektive na experimentální vzorek).

Mohou sloužit jako **podklad pro stanovení hypotéz**.

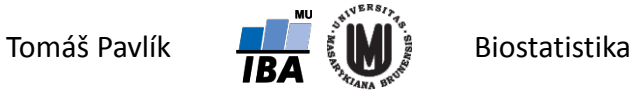

#### Co chceme u dat popsat?

**Kvalitativní data** – četnosti (absolutní i relativní) jednotlivých kategorií.

**Kvantitativní data** – těžiště a rozsah pozorovaných hodnot.

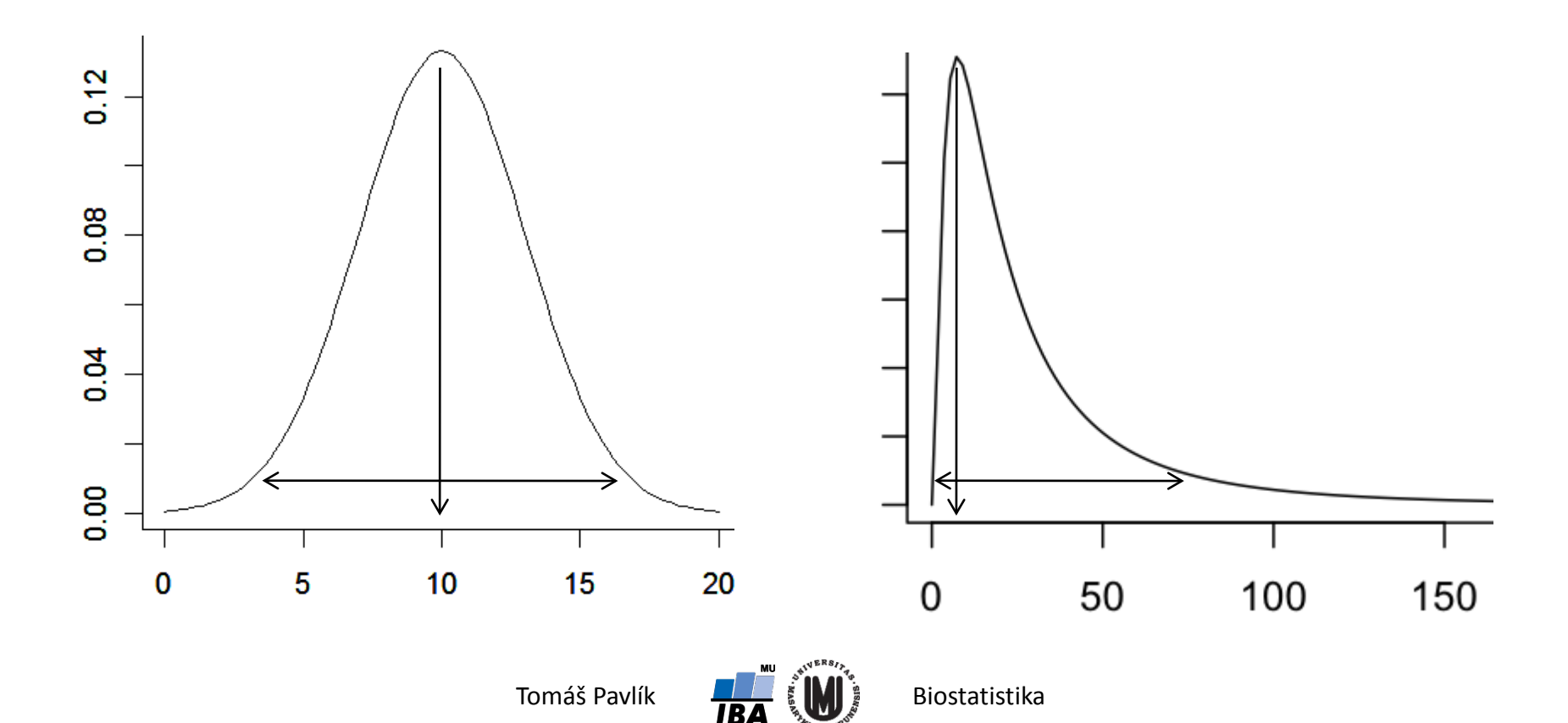

#### Popis "těžiště" – míry polohy

- Mějme pozorované hodnoty:  $x_1, x_2, ..., x_n$ Seřaďme je podle velikosti:  $x_{(1)} \le x_{(2)} \le ... \le x_{(n)}$
- **Minimum** a **maximum**  nejmenší a největší pozorovaná hodnota nám dávají obraz o tom, kde se na ose x pohybujeme.
- **Průměr**  charakterizuje hodnotu, kolem které kolísají ostatní pozorované hodnoty. Je to fyzikální obraz těžiště stejně hmotných bodů ose x.
- **Medián** je to prostřední pozorovaná hodnota. Dělí pozorované hodnoty na dvě půlky, půlka hodnot je menší a půlka hodnot je větší než medián.

 $x_{\text{max}} = x_{(n)}$  $x_{\min} = x_{(1)}$ 

$$
\overline{x} = \frac{1}{n} \sum_{i=1}^{n} x_i
$$

$$
\begin{aligned}\n\widetilde{x} &= x_{((n+1)/2)} & \text{pro } n \text{ liché} \\
\widetilde{x} &= \frac{1}{2} (x_{(n/2)} + x_{(n/2+1)}) & \text{pro } n \text{ sudé}\n\end{aligned}
$$

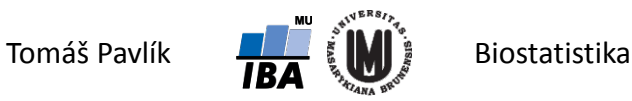

#### Výpočet mediánu

#### **Příklad 1**: N = 8

 $(n + 1)$  / 2 pozice je "mezi" 4. a 5. prvkem po seřazení – uděláme průměr Data =  $6$  1 7 4 3 2 7 8 Seřazená data = 1 2  $3(4 \t6)$ 7 7 8 Medián =  $(4 + 6) / 2 = 5$ 

#### **Příklad 2**: N = 9

(n + 1) / 2 pozice znamená 5. pozice po seřazení Data = 3,0 4,2 1,1 2,5 2,2 3,8 5,6 2,7 1,7 Seřazená data = 1,1 1,7 2,2 2,5  $(2,7)$  3,0 3,8 4,2 5,6 Medián =  $2,7$ 

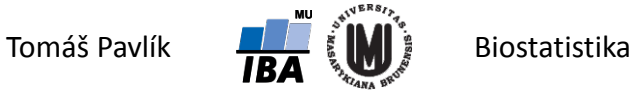

#### Průměr vs. medián

Máme-li symetrická data, je výsledek výpočtu průměru i mediánu podobný. Vše je OK.

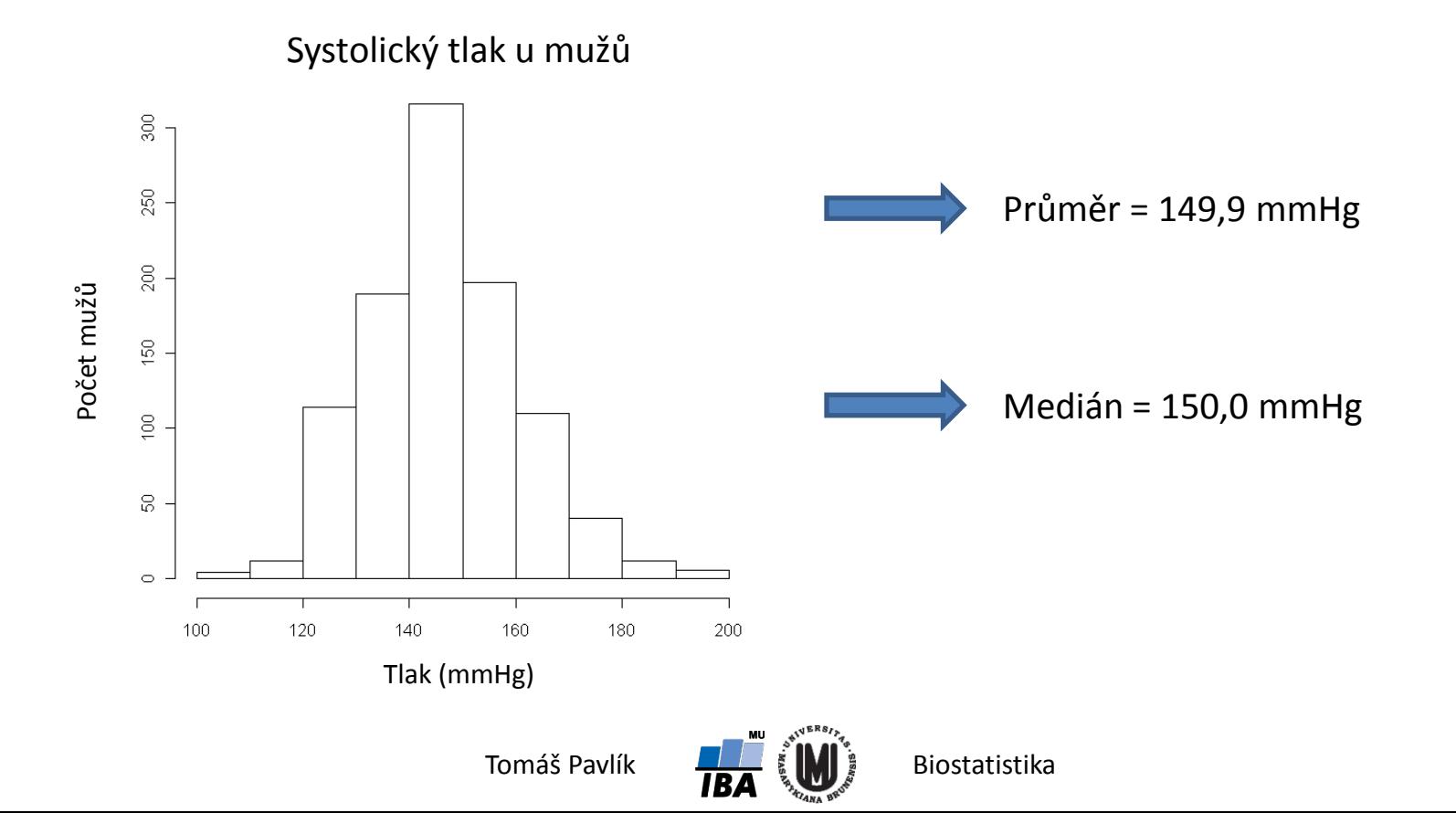

#### Průměr vs. medián

Nemáme-li symetrická data, je výsledek výpočtu průměru i mediánu rozdílný. → Není to OK. Výpočet průměru je v tuto chvíli nevhodný!

**Příklad 1**: známkování ve škole

- Student A: 1, 1, 1, 1, 2, 1, 1, 1, 1, 1, 1, 1, 1, 5
	- Průměr = 1,35 Medián = 1,00
- Student B: 1, 1, 1, 1, 2, 1, 1, 1, 1, 1, 1, 1, 1, 2

Průměr = 1,13 Medián = 1,00

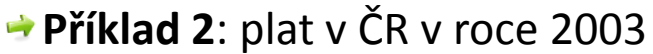

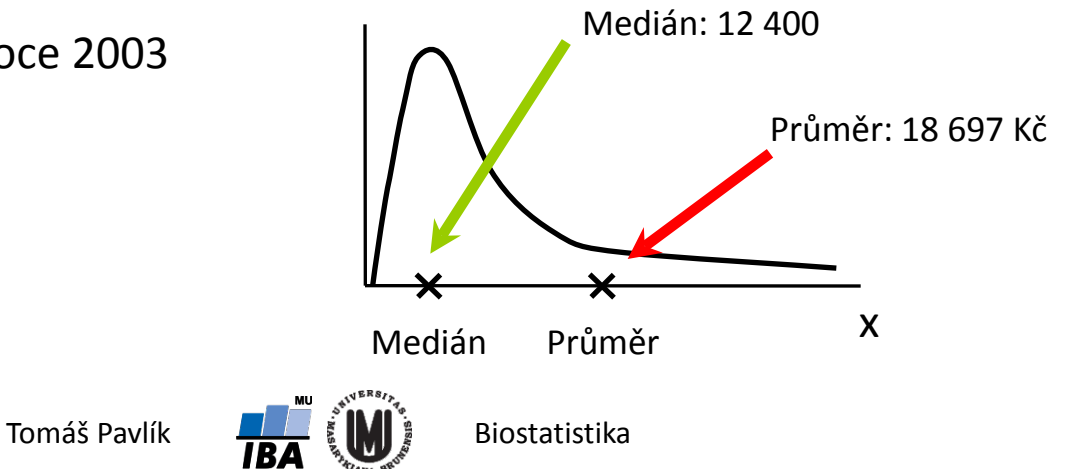

#### Pojem kvantil

- Ve statistice je **kvantil** definován pomocí kvantilové funkce, což je inverzní funkce k distribuční funkci – budeme se jí věnovat příště.
- Laicky lze kvantil definovat jako číslo na reálné ose, které rozděluje pozorovaná data na dvě části: *p*% kvantil rozděluje data na *p* % hodnot a (100-*p*) % hodnot.

$$
x_{p/100} = x_{(k)} \qquad \text{pro np/100 neceločíselné, pak } k = \lceil np/100 \rceil
$$

 $x_{p/100} = \frac{1}{2} (x_{(k)} + x_{(k+1)})$  pro *np*/100 celočíselné, pak *k = np*/100;

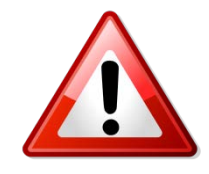

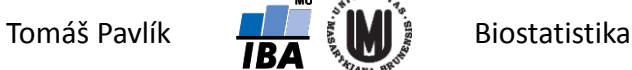

#### Kvantil - příklad

Máme soubor 20 osob, u nichž měříme výšku. Chceme zjistit 80% kvantil souboru pozorovaných dat.

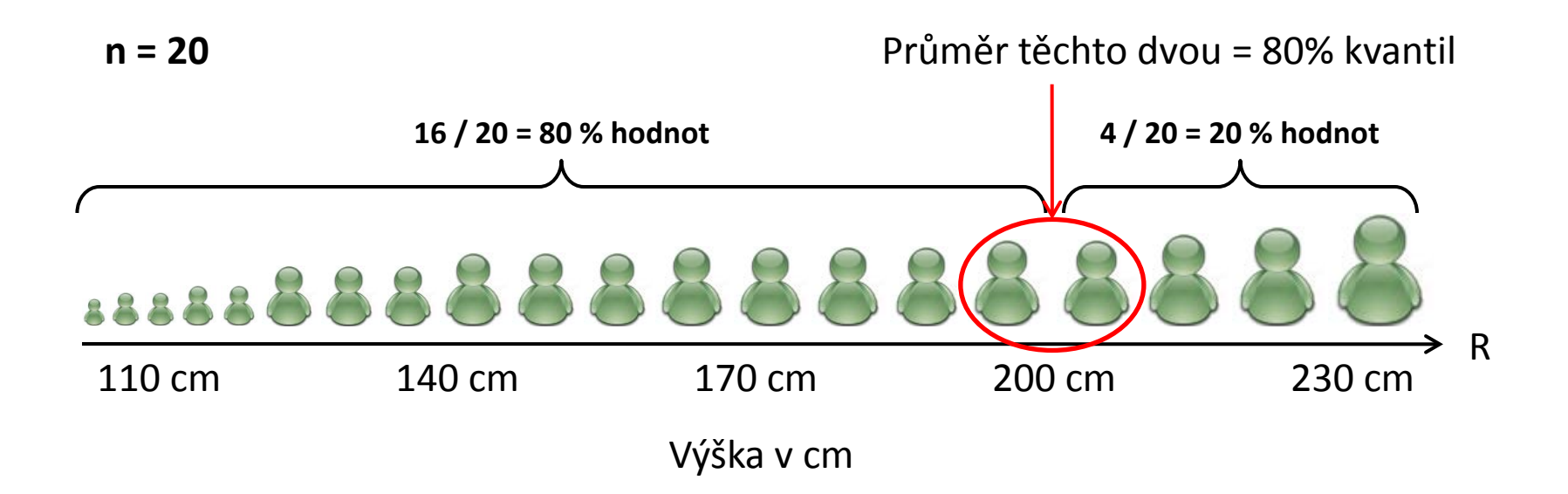

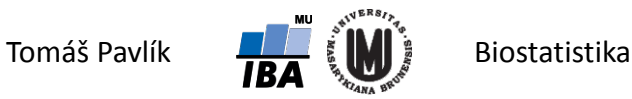

### Významné kvantily

- $\rightarrow$  Minimum = 0% kvantil
- Dolní kvartil = 25% kvantil
- **Medián = 50% kvantil**
- $\rightarrow$  Horní kvartil = 75% kvantil
- $\rightarrow$  Maximum = 100% kvantil
- **Medián** je významná charakteristika vypovídající o "těžišti" pozorovaných hodnot. Není to ale jenom popisná charakteristika, na mediánu (a kvantilech obecně) je založeno mnoho **neparametrických statistických metod**.

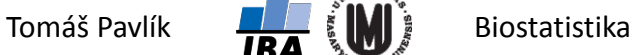

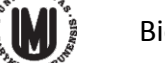

#### Popis "rozsahu" – míry variability

- Nejjednodušší charakteristikou variability pozorovaných dat je **rozsah hodnot** (rozpětí) = maximum – minimum. Je snadno ovlivnitelný netypickými (odlehlými) hodnotami.
- **Kvantilové rozpětí** je definováno *p*% kvantilem a (100-*p*)% kvantilem a je méně ovlivněno odlehlými hodnotami. Speciálním případem je **kvartilové rozpětí**, které pokrývá 50 % pozorovaných hodnot.
- **Výběrový rozptyl**  průměrný čtverec odchylky od průměru. Velmi ovlivnitelný odlehlými hodnotami.

$$
s_x^2 = \frac{1}{n-1} \sum_{i=1}^n (x_i - \overline{x})^2 = \frac{1}{n-1} \left( \sum_{i=1}^n x_i^2 - n \overline{x}^2 \right)
$$

**Výběrová směrodatná odchylka** – odmocnina z rozptylu. Výhodou směrodatné odchylky je, že má stejné jednotky jako pozorovaná data.

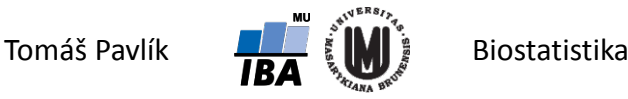

#### Popis "rozsahu" – míry variability

Příklad čtverců odchylek od průměru pro *n* = 3.

Rozptyl je možno značně ovlivnit odlehlými pozorováními.

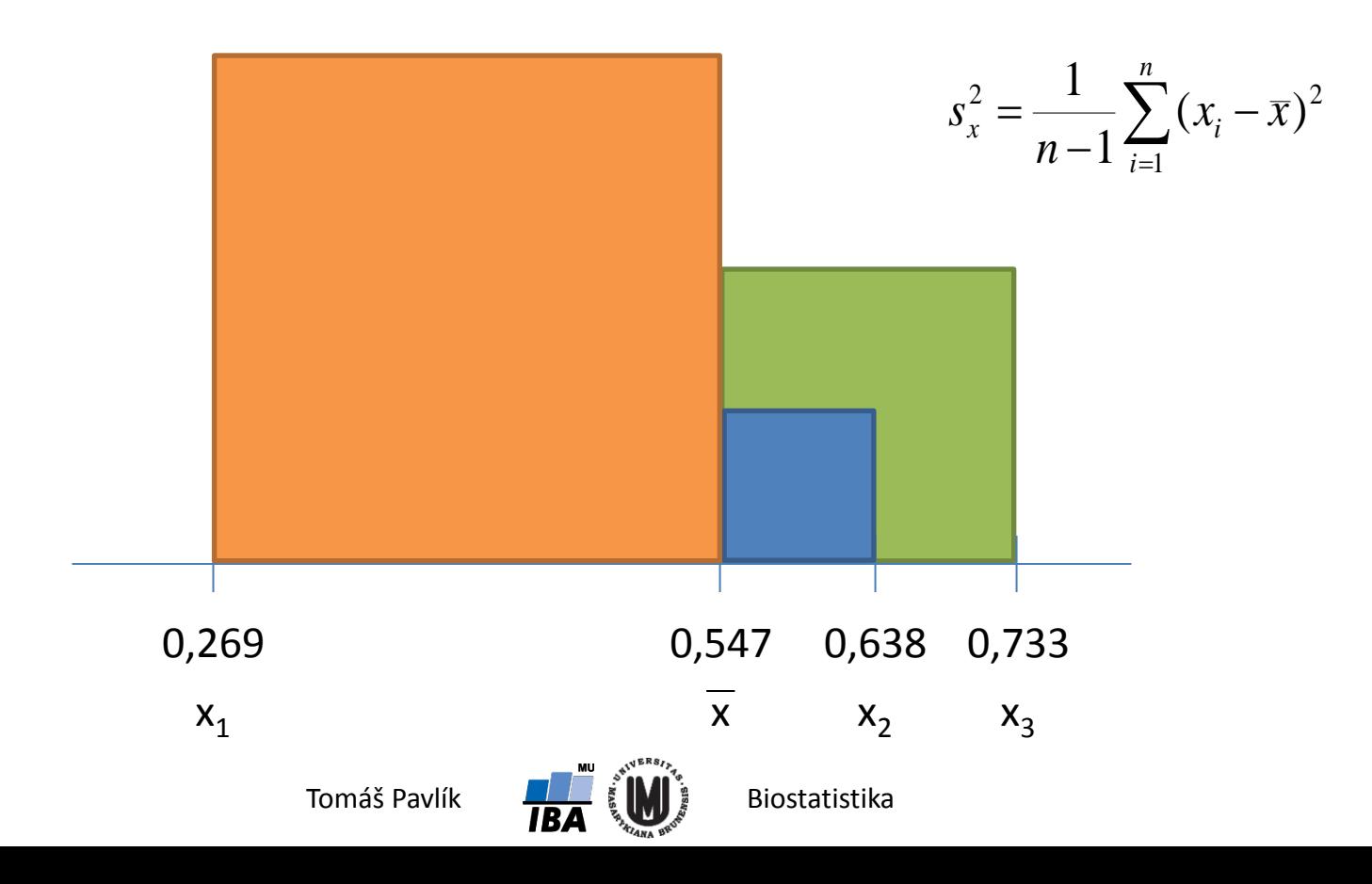

## 4. Kvalitativní data

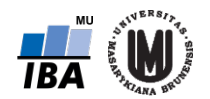

#### Vizualizace a popis nominálních dat

- Vizualizace sloupcovým / koláčovým grafem **absolutní i relativní četnost**.
- Sumarizace procentuálním výskytem kategorií v tzv. **frekvenční tabulce**.
- **Smysluplná agregace** kategorií zjednodušuje interpretaci i validitu výsledků.
- K popisu může sloužit i tzv. **modus**  nejčetnější pozorovaná hodnota.

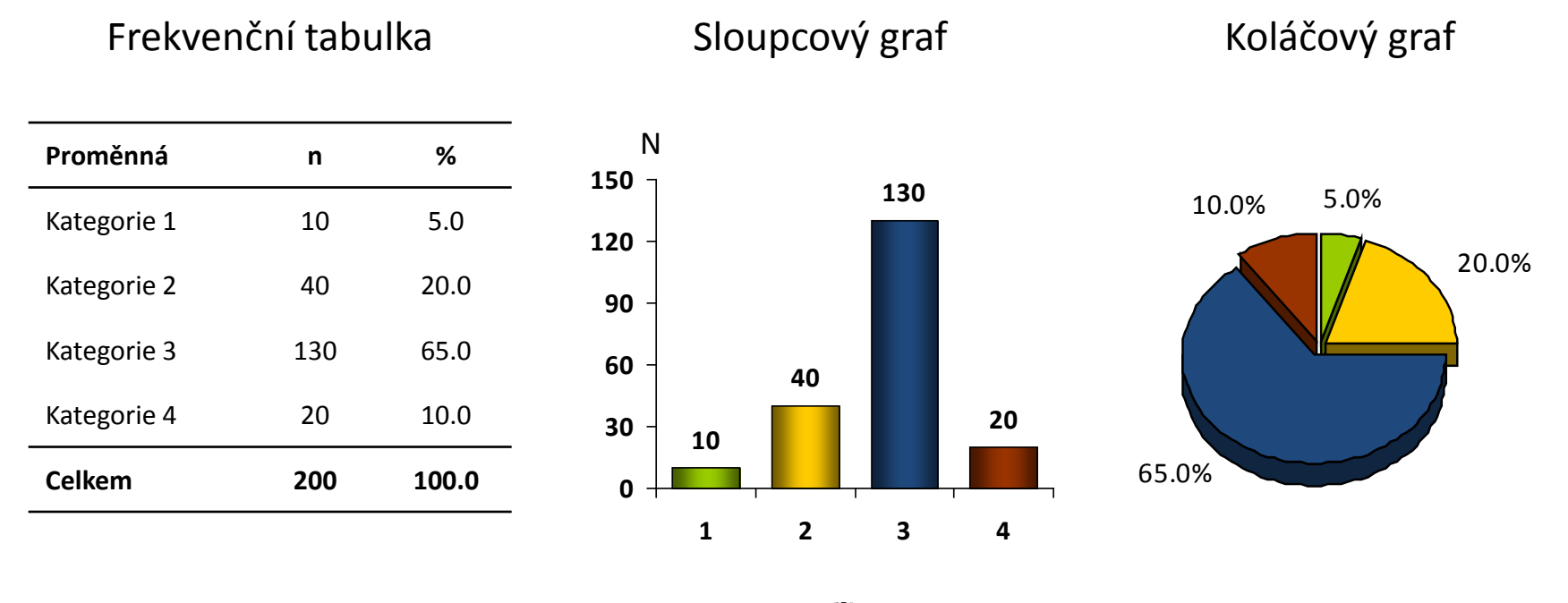

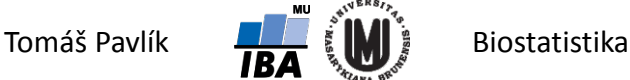

#### Vizualizace a popis ordinálních dat

- Vizualizace sloupcovým / koláčovým grafem **absolutní i relativní četnost**.
- Sumarizace procentuálním výskytem kategorií v tzv. **frekvenční tabulce**.
- **Smysluplná agregace** kategorií zjednodušuje interpretaci i validitu výsledků.
- K popisu může sloužit i tzv. **modus**, případně **medián** (pouze dává-li to smysl).

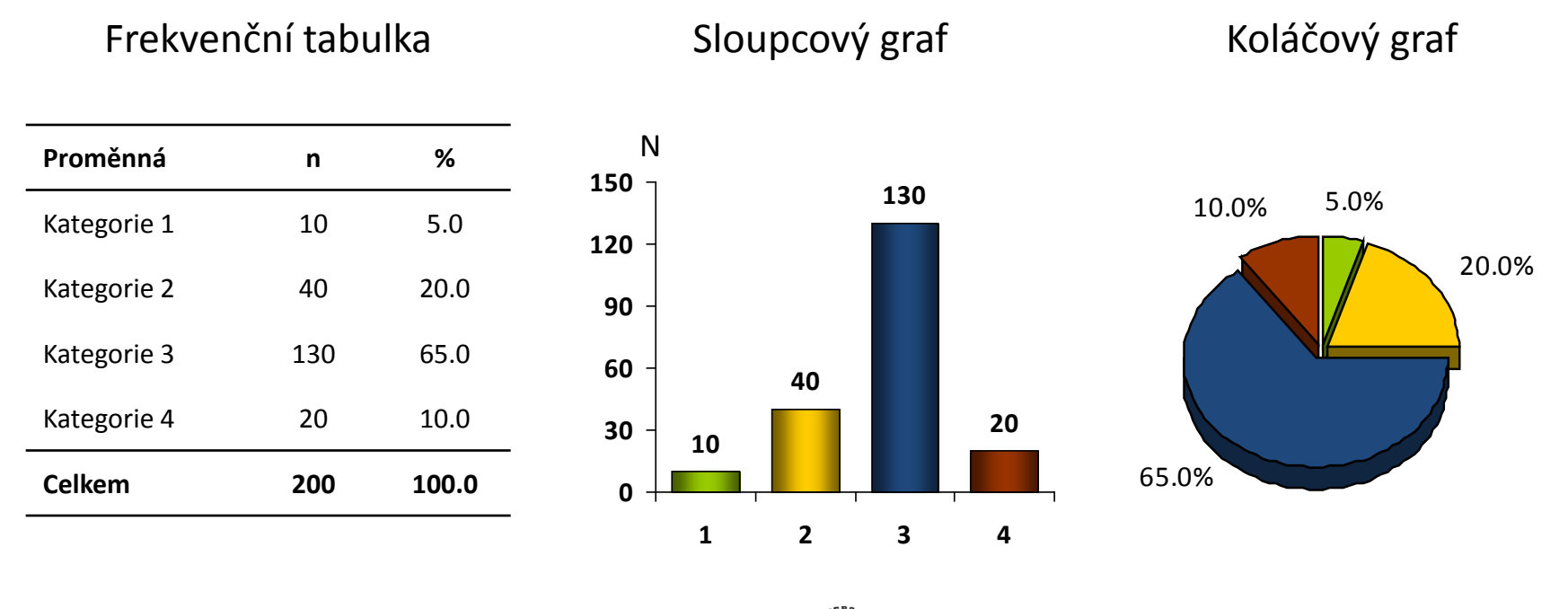

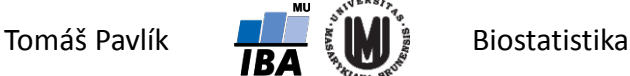

### Co je na tom obrázku zavádějící?

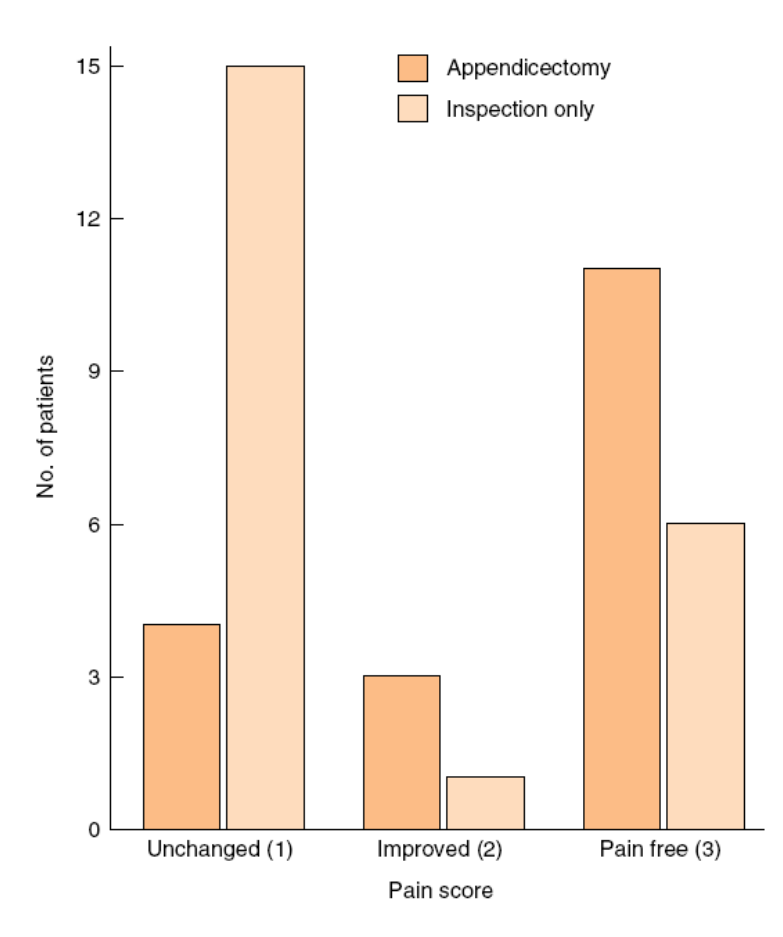

A significantly higher proportion of patients in the appendicectomy group than in the inspection-only group had an improvement in pain (14 of 18 versus seven of 22;  $P = 0.005$ ). The relative risk was 2.4 (95 per cent c.i. 1.3) to 4.0), indicating that patients who had an appendicec-

Fig. 2 Distribution of pain scores in patients whose appendix was removed during laparoscopy and those in whom it was left in situ

### Co je na tom obrázku zavádějící?

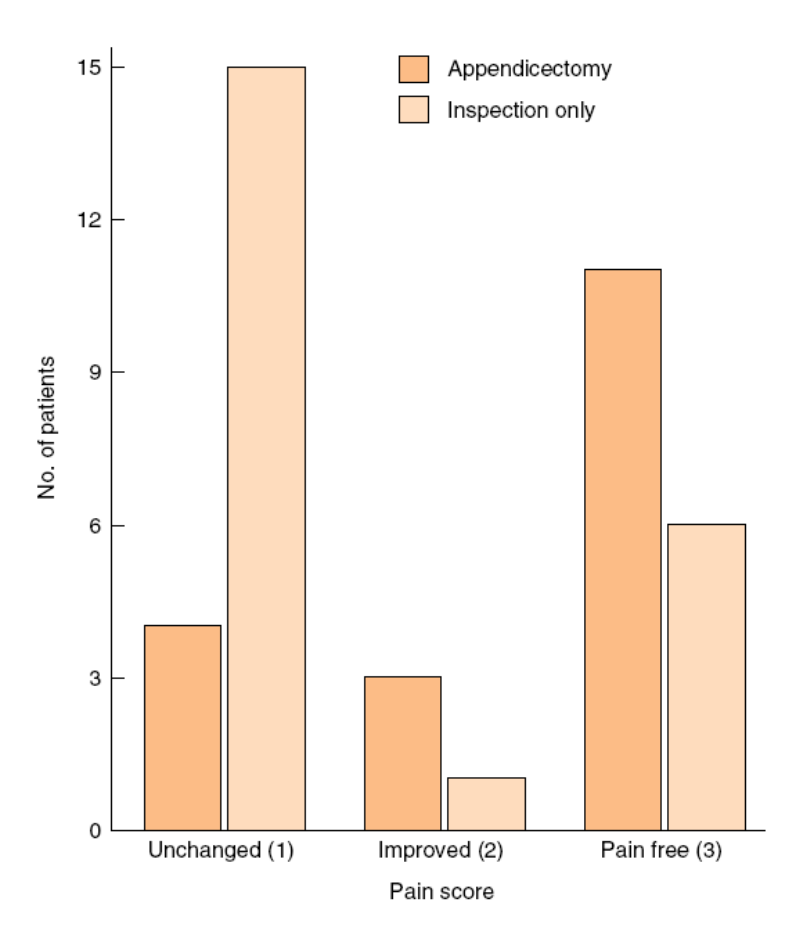

A significantly higher proportion of patients in the appendicectomy group than in the inspection-only group had an improvement in pain (14 of 18 versus seven of 22;  $P = 0.005$ ). The relative risk was 2.4 (95 per cent c.i. 1.3) to 4.0), indicating that patients who had an appendicec-

Ve chvíli, kdy obě skupiny mají různý počet pacientů, je srovnání absolutních čísel nekorektní.

Fig. 2 Distribution of pain scores in patients whose appendix was removed during laparoscopy and those in whom it was left in situ

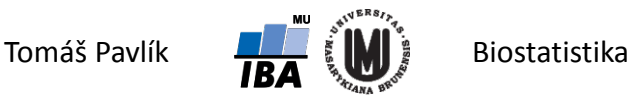

## 5. Kvantitativní data

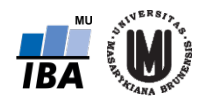

### Frekvenční tabulka pro kvantitativní data

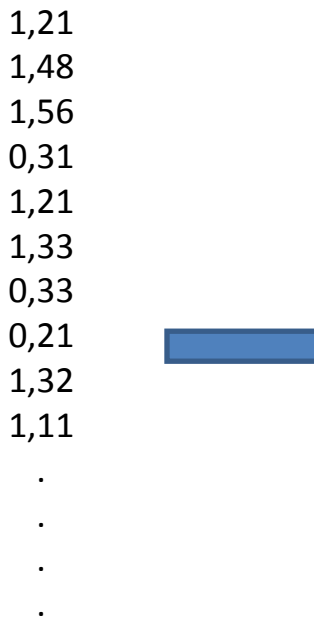

*n* **= 100**

#### Primární data **Frekvenční tabulka**

- $\rightarrow d_i$  šířka intervalu
- **→** *n*<sub>i</sub> absolutní četnost v daném intervalu
- **→** *n*<sub>i</sub> / *n* relativní četnost v daném intervalu

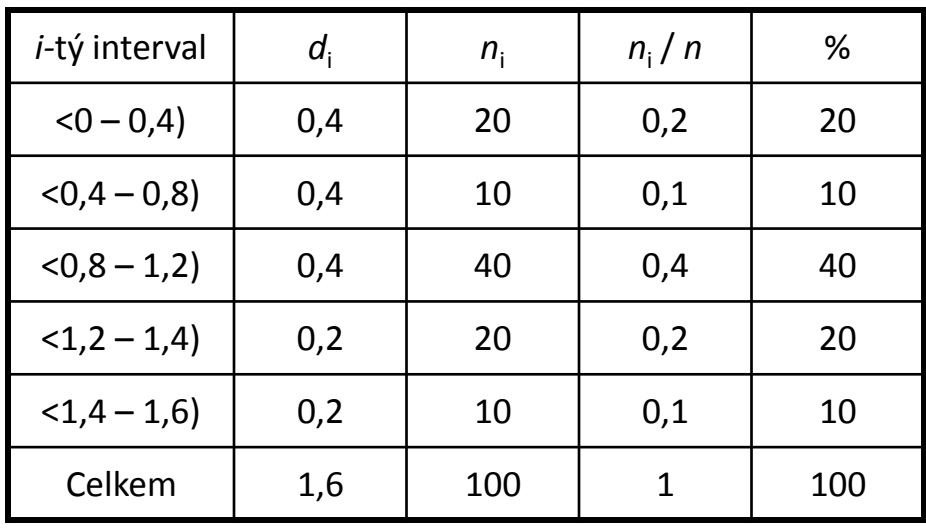

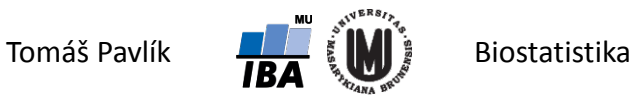

#### Histogram

- Histogram je grafický nástroj pro vizualizaci **kvantitativních da**t (poměrových, intervalových, spojitých i diskrétních).
- Každá oblast histogramu odráží **absolutní nebo relativní četnost na jednotku** sledované proměnné na ose x.
- → Histogram není sloupcový graf!

Histogram pro relativní četnost:

$$
f(i) = \frac{n_i / n}{d_i}
$$

Histogram pro absolutní četnost:

$$
f(i) = \frac{n_i}{d_i}
$$

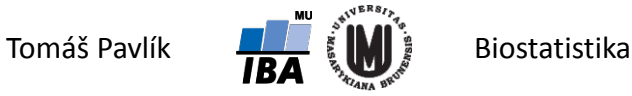

#### Sumarizace kvantitativních dat histogramem

- Pozorovaná data: 1,21; 1,48; 1,56; 0,31; 1,21; 1,33; 0,33; 0,21; 1,32 … … n
- Setřídění dat podle velikosti
- Vytvoření intervalů na ose x
- Výpočet relativních nebo absolutních četností f(i)
- Vykreslení histogramu

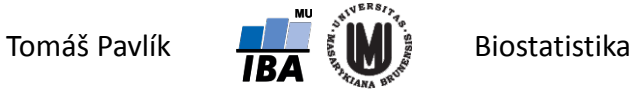

#### Histogram – příklad

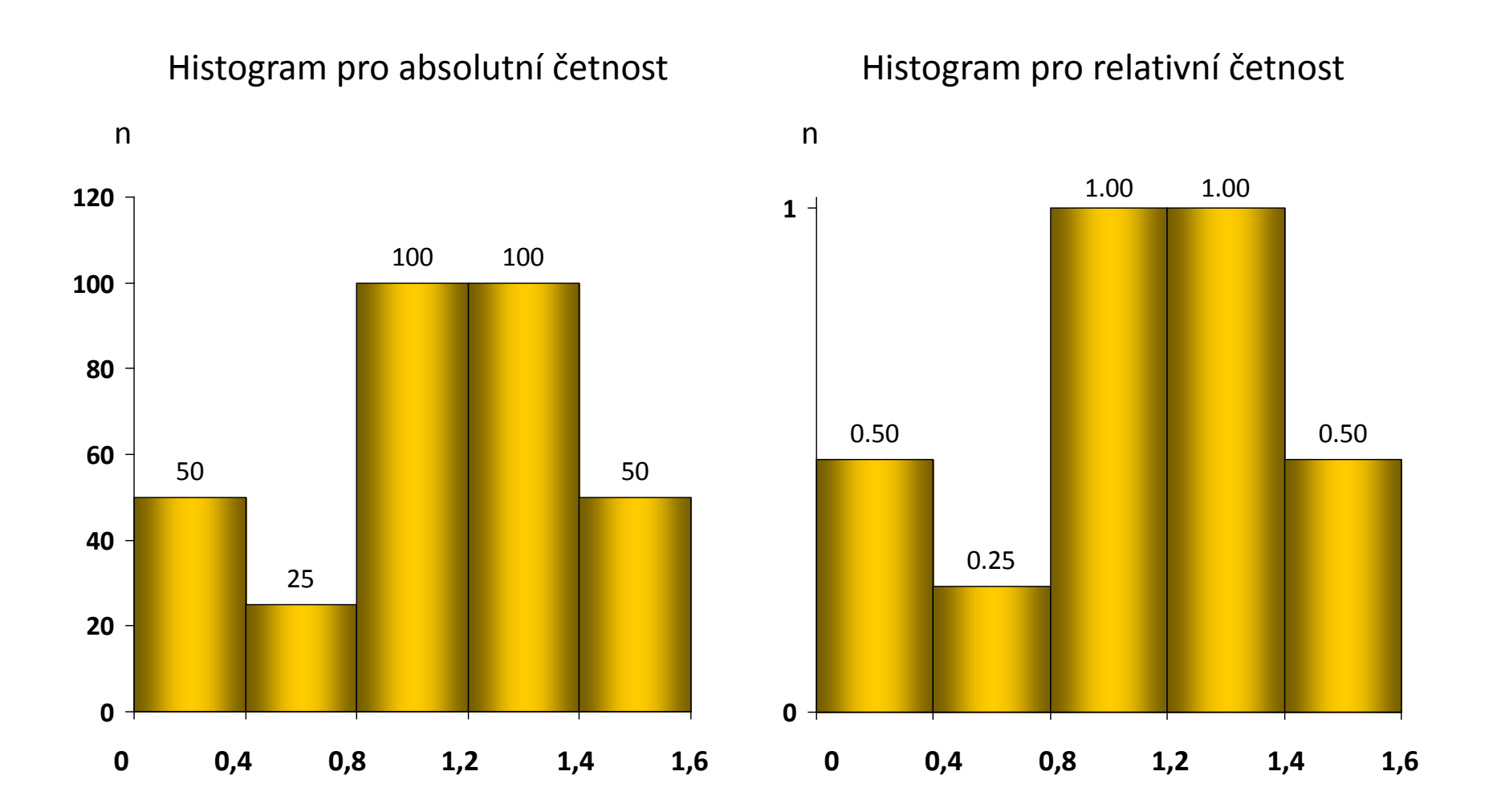

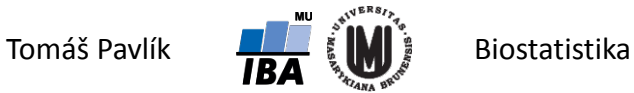

#### Histogram – příklad

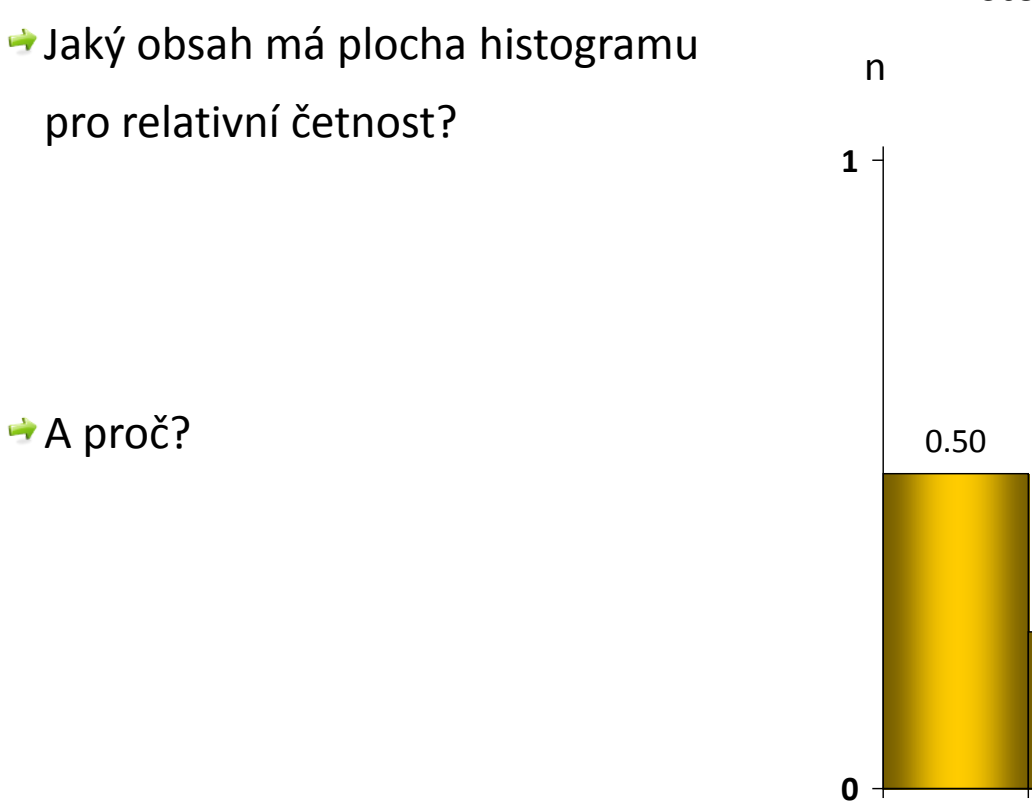

#### Histogram pro relativní četnost

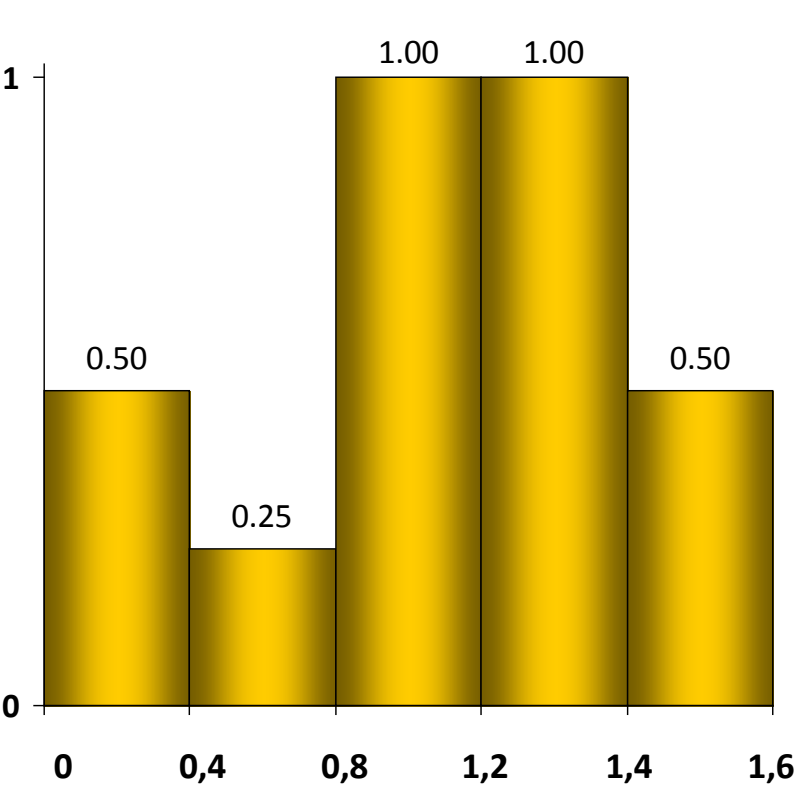

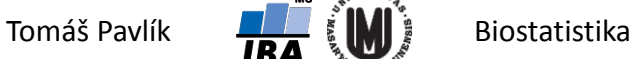

### Histogram – příklad

Jaký obsah má plocha histogramu pro relativní četnost?

$$
\sum_{i} f(i) = \sum_{i} \frac{n_i / n}{d_i} = 1
$$

 $\rightarrow$  A proč?

Histogram lze použít pro odhad hustoty pravděpodobnosti. Je to tedy grafická vizualizace rozložení pravděpodobnosti kvantitativních (zejména spojitých) dat.

#### Histogram pro relativní četnost

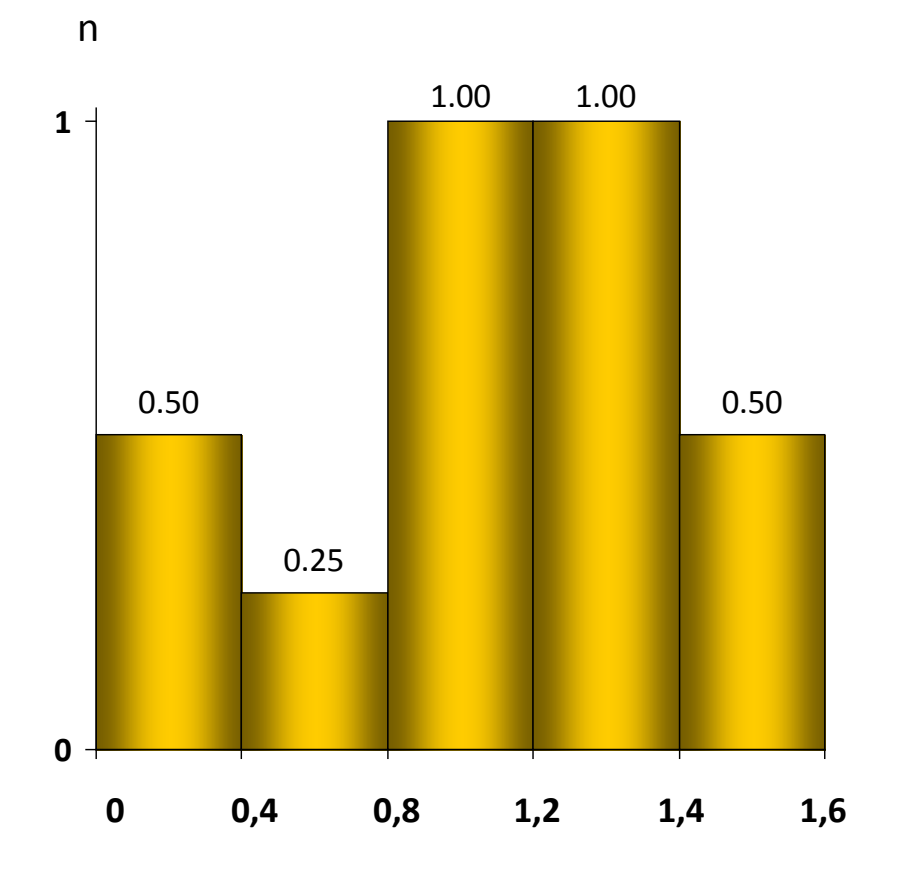

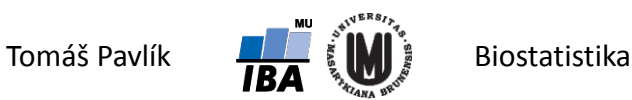

### Který histogram je správný a proč?

Chceme pomocí histogramu vykreslit počty zraněných při automobilových haváriích na předměstí Londýna v roce 1985. Data máme zadána jako počty v daných věkových kategoriích.

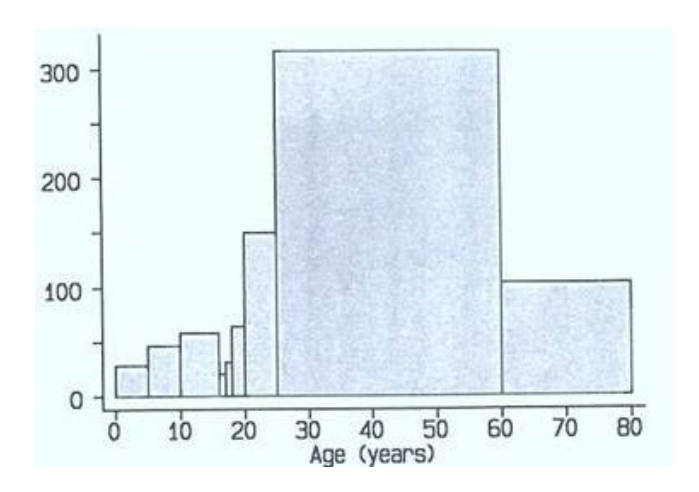

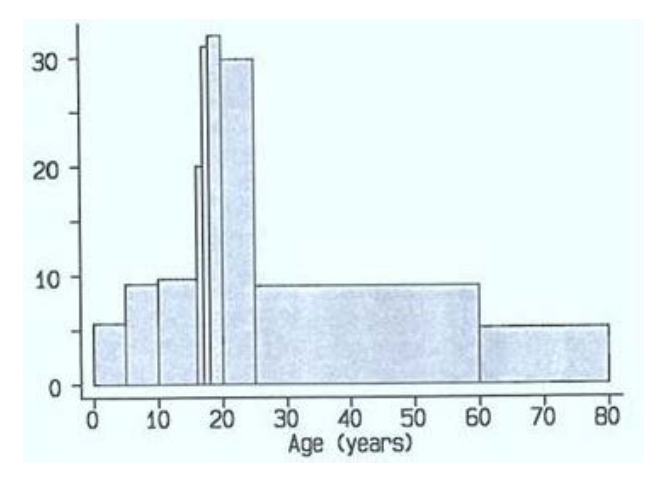

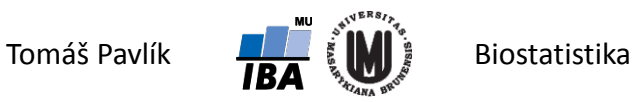

#### Histogram ve skutečnosti

→ Histogram je ve skutečnosti zřídka vyjadřován pomocí výrazů:

$$
f(i) = \frac{n_i / n}{d_i} \qquad f(i) = \frac{n_i}{d_i}
$$

Daleko častěji se jedná o prosté absolutní nebo relativní počty pozorování v daném intervalu (výhodné kvůli snadné čitelnosti a interpretaci):

$$
f(i) = n_i / n \qquad f(i) = n_i
$$

**Důležité však je, aby intervaly měly stejnou šířku, aby výsledky byly srovnatelné!**

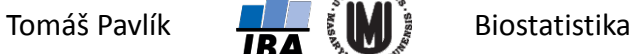

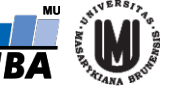

### Počet intervalů určuje kvalitu výstupu

Počtem zvolených intervalů v histogramu rozhodujeme o tom, jak bude vypadat. Při malém počtu můžeme přehlédnout důležité prvky v datech, při velkém zase může být informace roztříštěná.

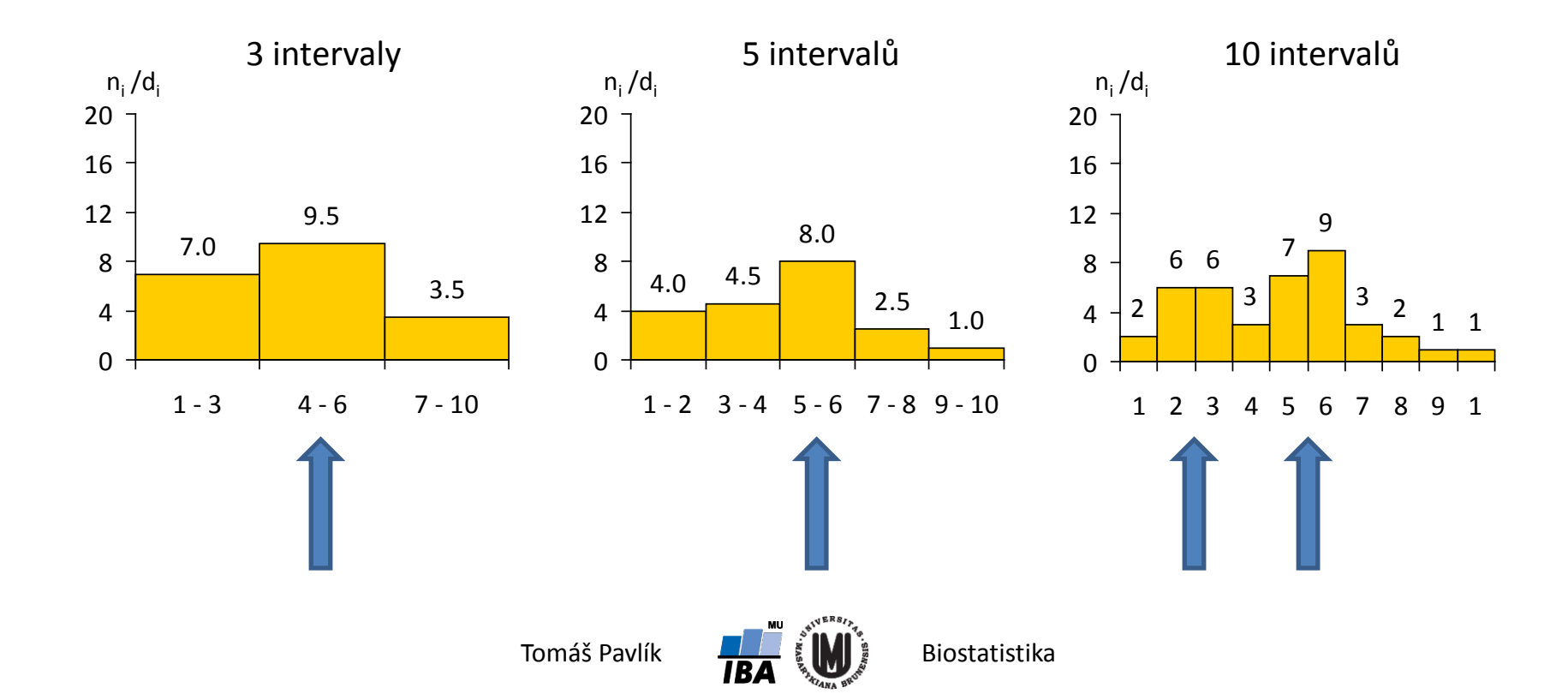

#### Krabicový graf – box plot

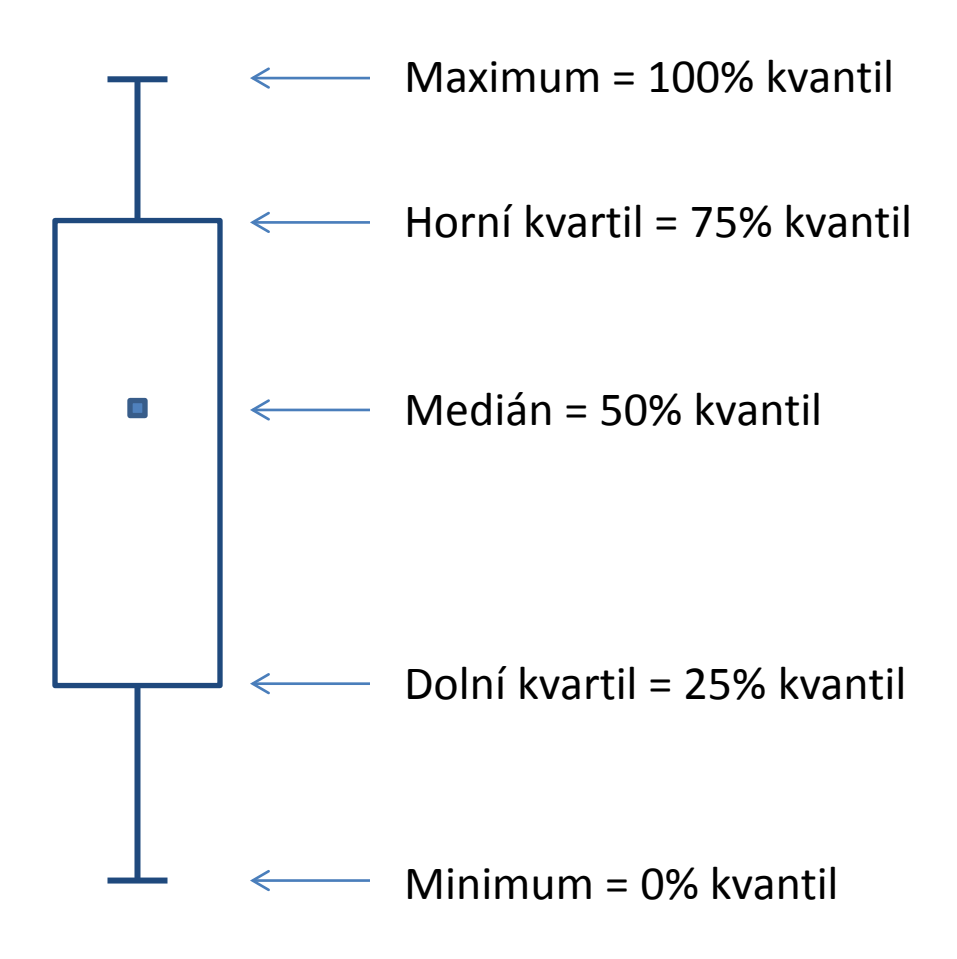

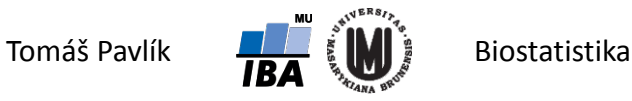

### Co je extrémní (odlehlá) hodnota?

Jednoduše řečeno se jedná o netypické pozorování, které nezapadá do pravděpodobnostního chování souboru dat.

Definujeme ji jako hodnotu, která leží několikanásobek (3, 5, 7) směrodatné odchylky , respektive kvartilového rozpětí, od průměru, respektive mediánu.

Definice je ale vágní, závisí na naší znalosti dané problematiky, které hodnoty jsou či nejsou možné!

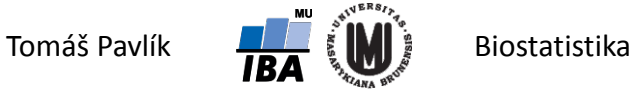

### Vliv odlehlé hodnoty na popisné statistiky

Cílem je určit průměrnou hladinu cholesterolu vybrané populace mužů (hodnoty v mmol/l)

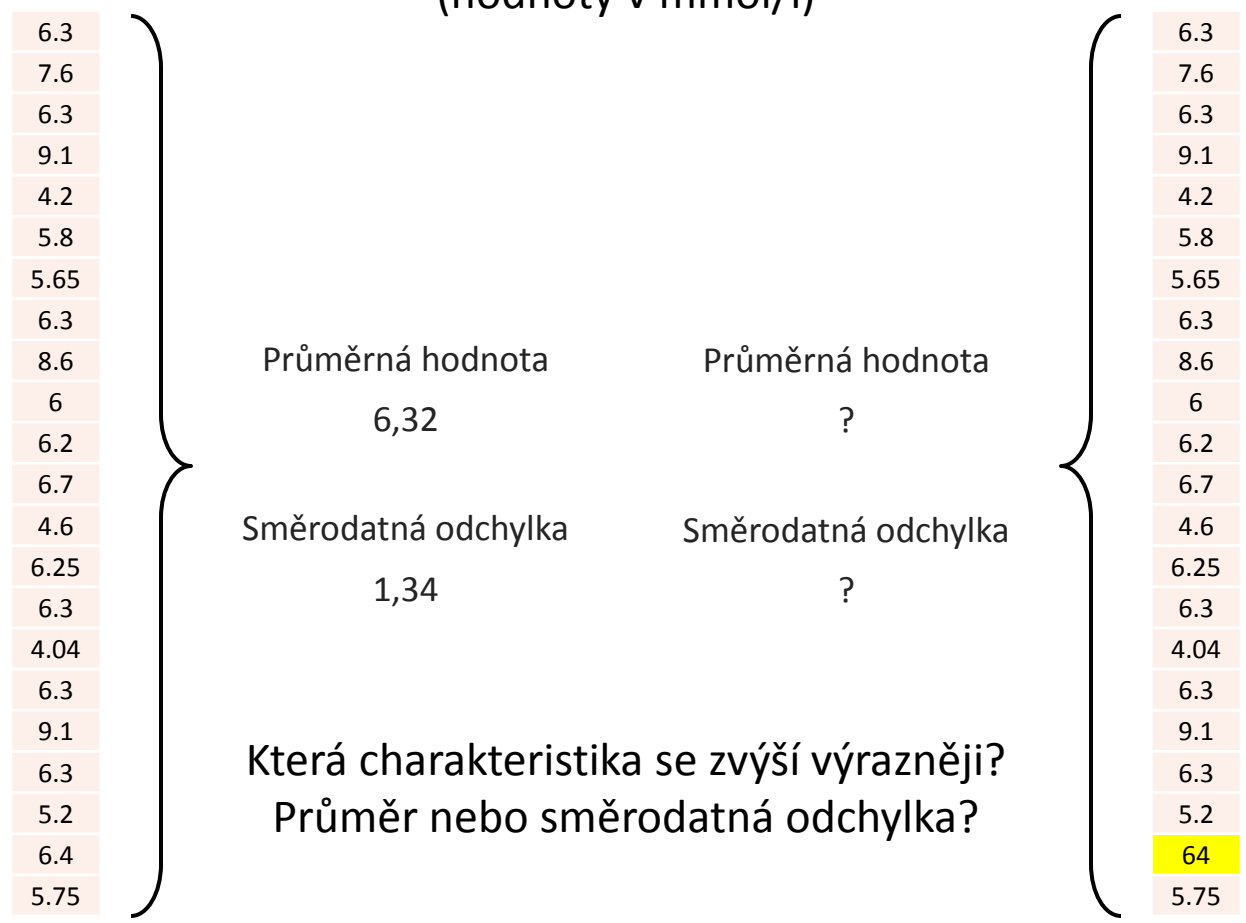

Nesprávná data Nesprávná data

Správná data

Správná data

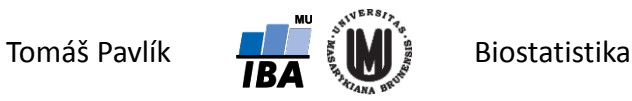

#### Vliv odlehlé hodnoty na popisné statistiky

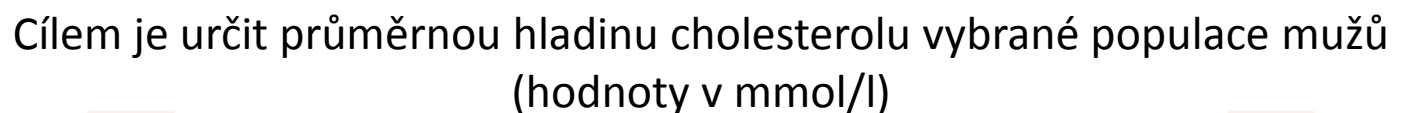

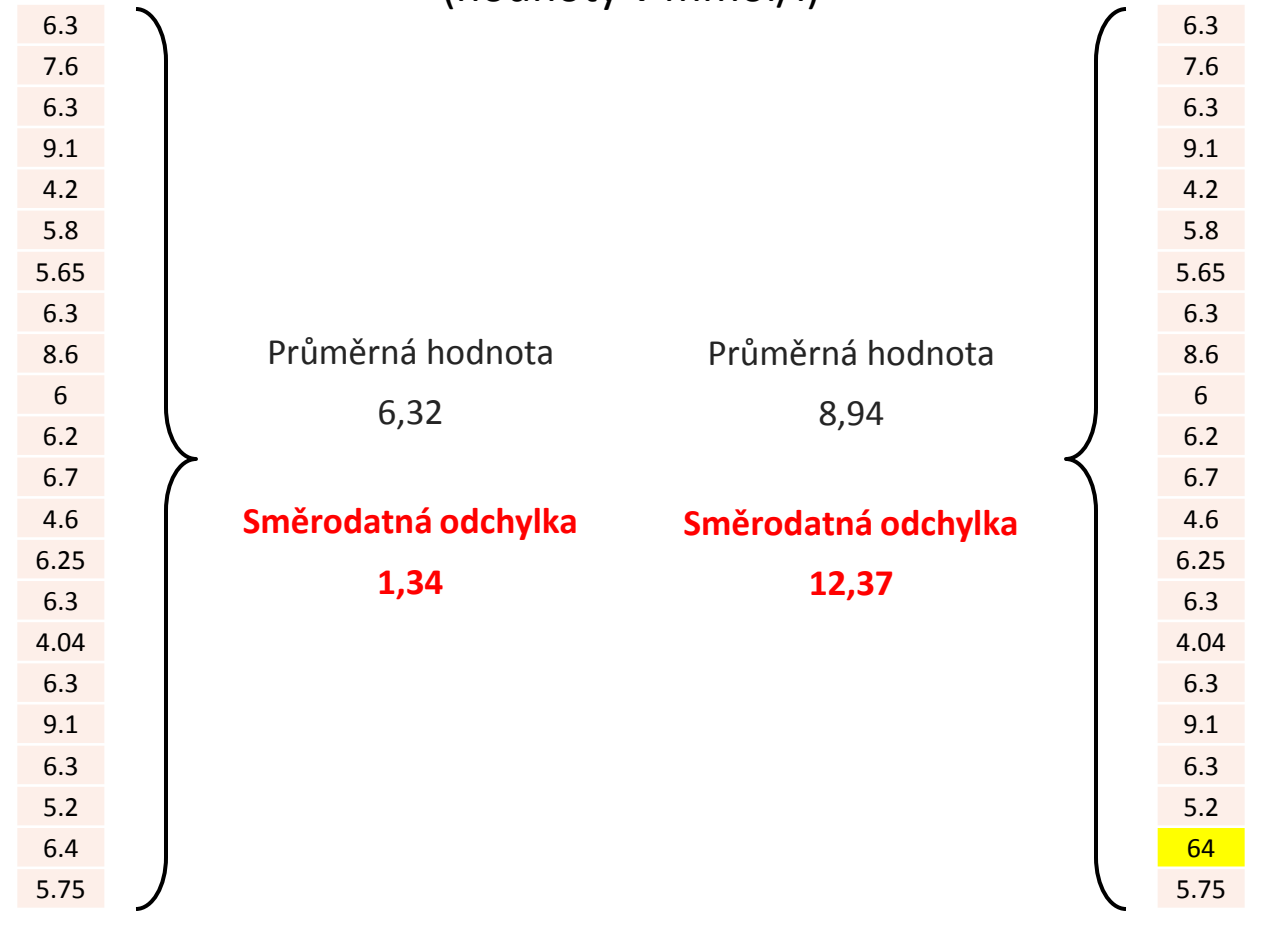

Tomáš Pavlík  $\Box$   $\Box$  i  $\Box$  Biostatistika

Správná data

Správná data

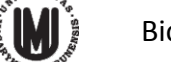

#### Identifikace odlehlých hodnot

Na menších souborech stačí vizualizace.

Na větších datových souborech nelze bez vizualizace a popisných statistik.

Grafická identifikace: pomocí histogramu a box plotu.

Identifikace pomocí popisných statistik: srovnání mediánu a průměru.

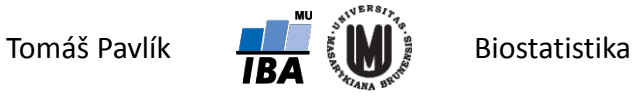

#### Identifikace odlehlých hodnot – příklad

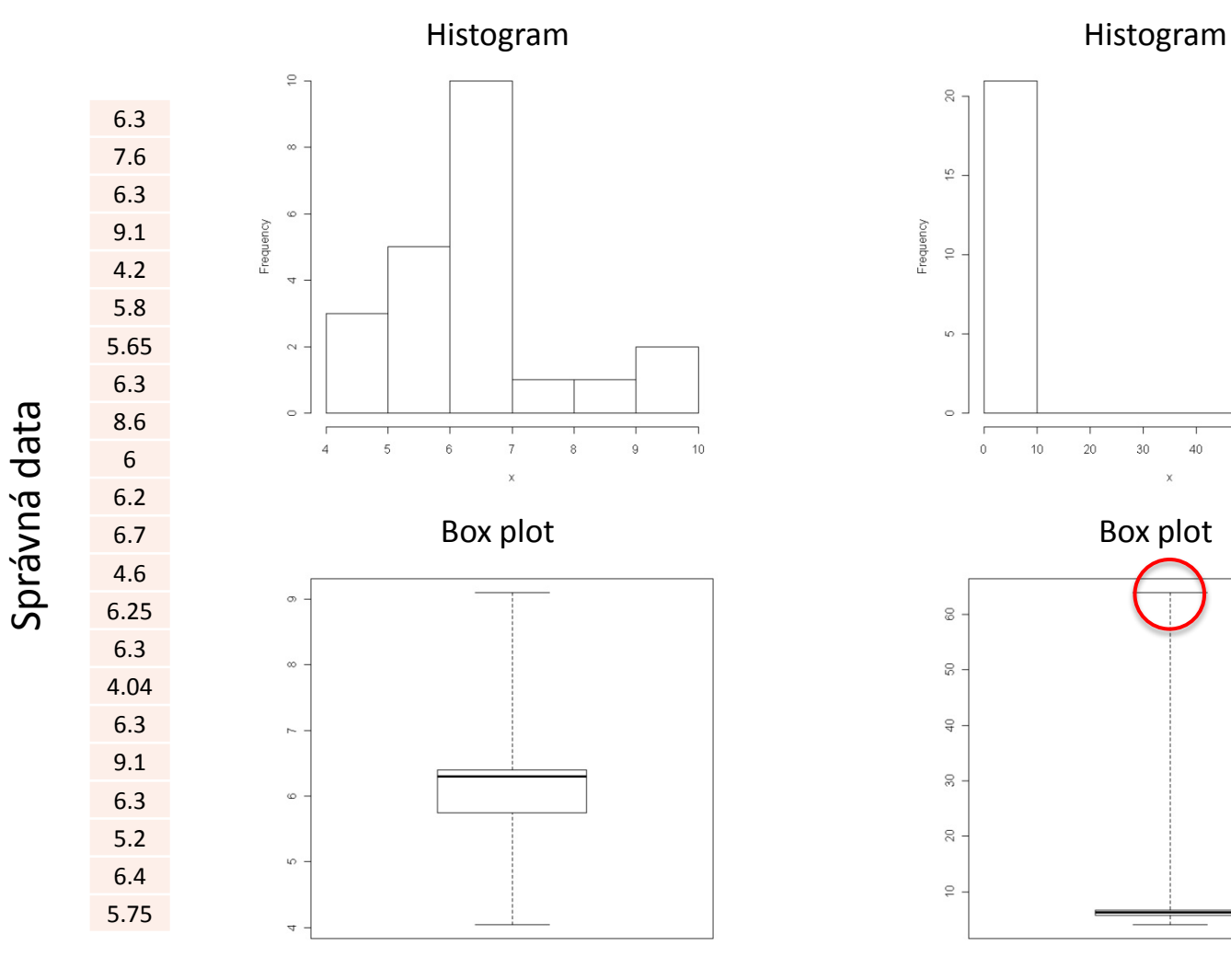

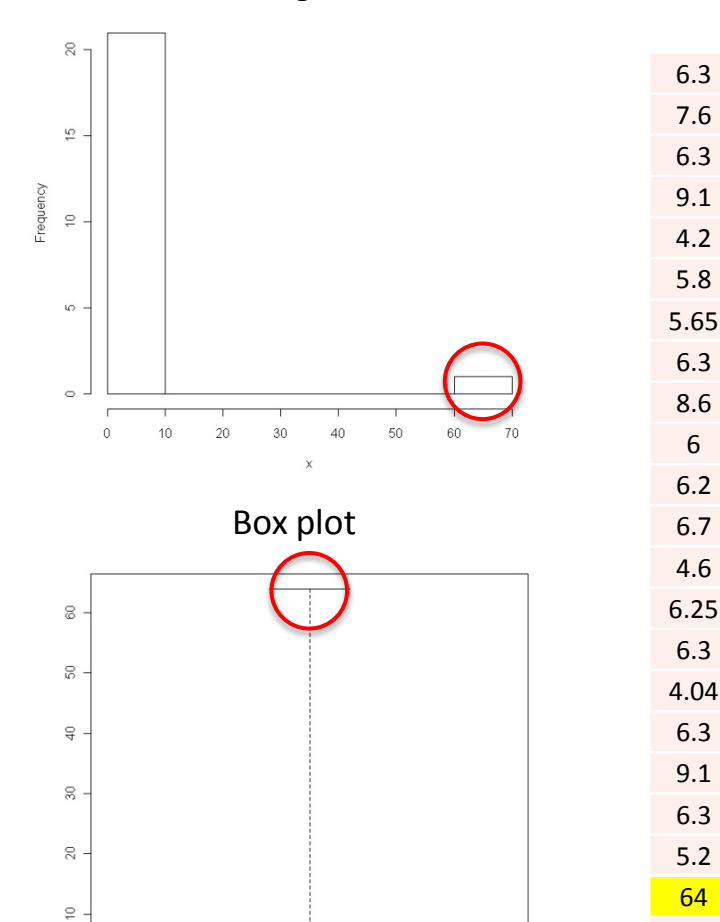

6

5.75

### Identifikace odlehlých hodnot – příklad

Cílem je určit průměrnou hladinu cholesterolu vybrané populace mužů (hodnoty v mmol/l)

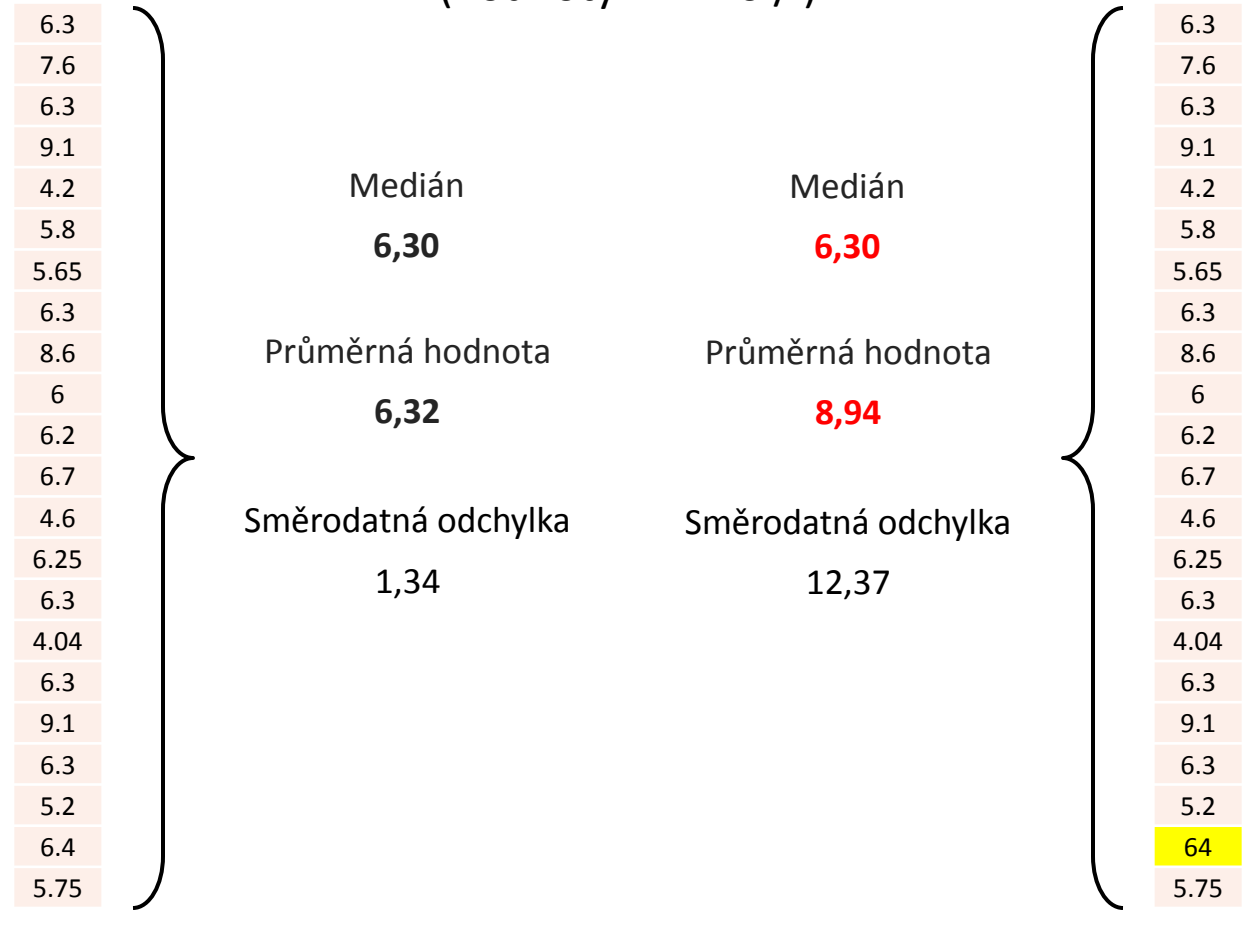

Správná data Správná data

Nesprávná data Nesprávná data

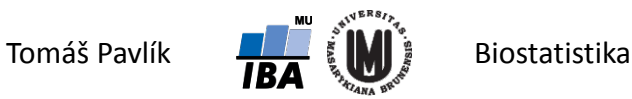

#### Reklama na příští týden…

Středem zájmu statistiky a biostatistiky je tzv. náhodná veličina.

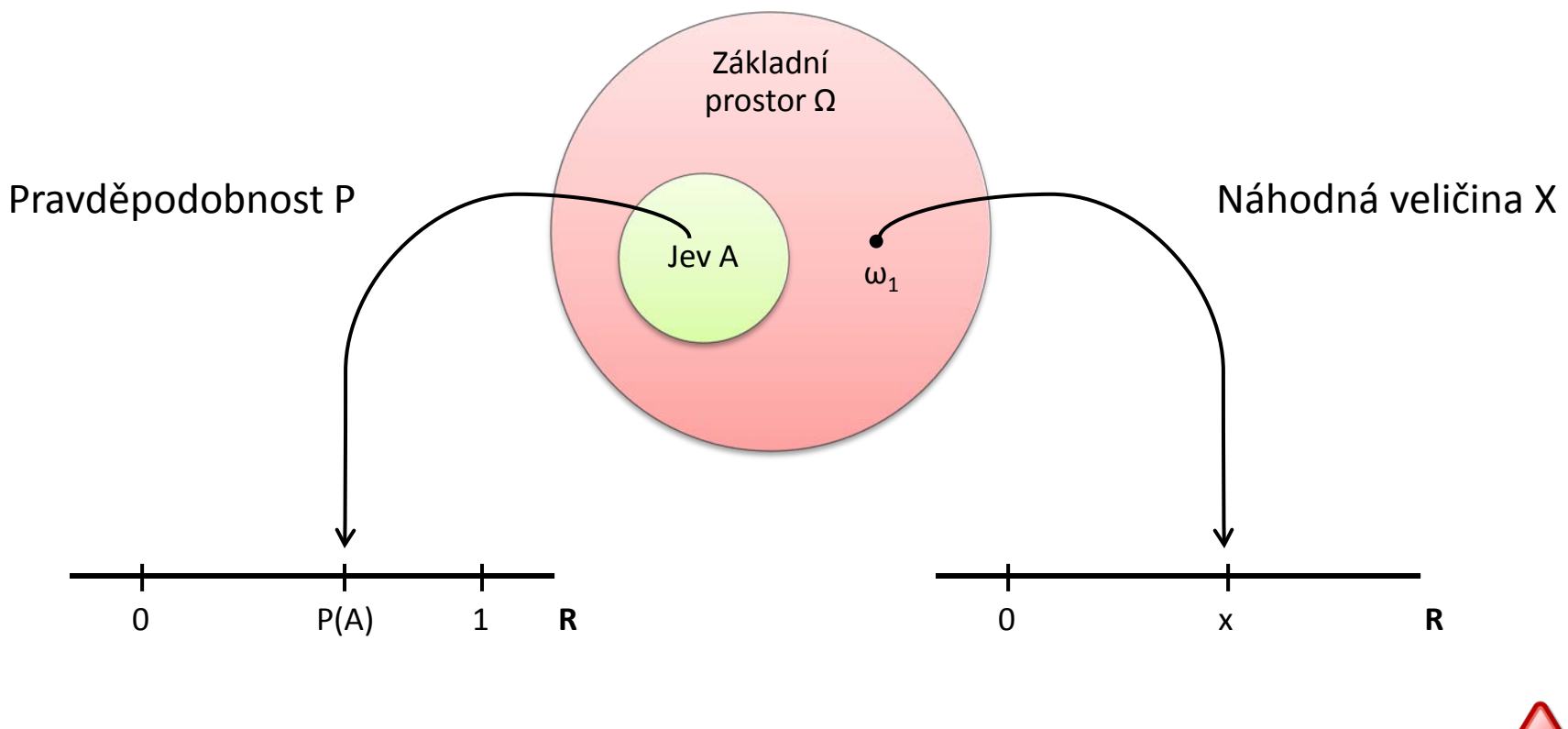

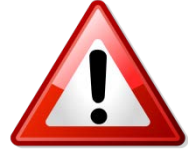

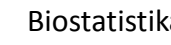

### Poděkování…

Rozvoj studijního oboru "Matematická biologie" PřF MU Brno je finančně podporován prostředky projektu ESF č. CZ.1.07/2.2.00/07.0318 "Víceoborová inovace studia Matematické biologie" a státním rozpočtem České republiky

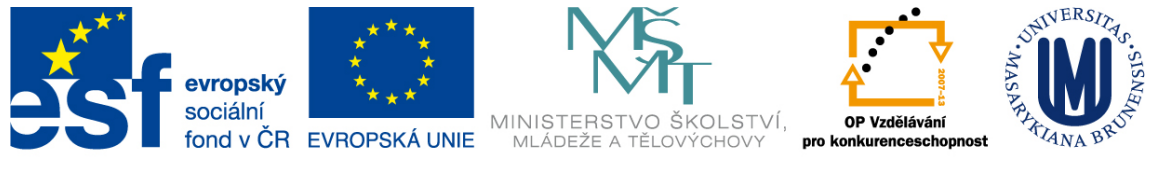

INVESTICE DO ROZVOJE VZDĚLÁVÁNÍ

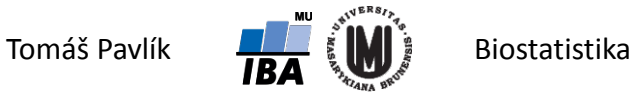